#### **Mastercard Volunteer Day @ Home PRIDE Wikipedia Edit-a-thon**

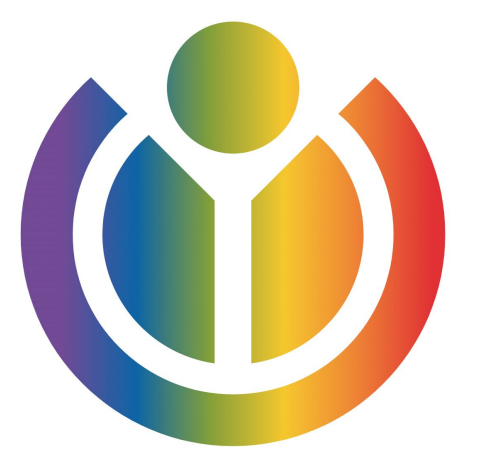

#### **June 12, 2020 Presented with support from Wikimedia DC**

1

## **Greetings from Wikimedia DC!**

**Ariel Cetrone - Institutional Partnerships Manager Wikipedia Username: @Ariel Cetrone (WMDC)**

**Wikimedia DC is the regional outreach organization for Wikipedia and the other projects of the Wikimedia Foundation. Our mission is to promote participation in Wikimedia projects in Washington, DC, Maryland, Virginia, West Virginia, Delaware and throughout the United States.**

**[More about the Wikimedia Affiliates Model](https://meta.wikimedia.org/wiki/Wikimedia_movement_affiliates/Models)**

## **Today's Objectives**

**● Review Wikipedia policies ● Learn to edit Wikipedia ● Edit or create articles LGBTQ rights, events, individuals, etc.**

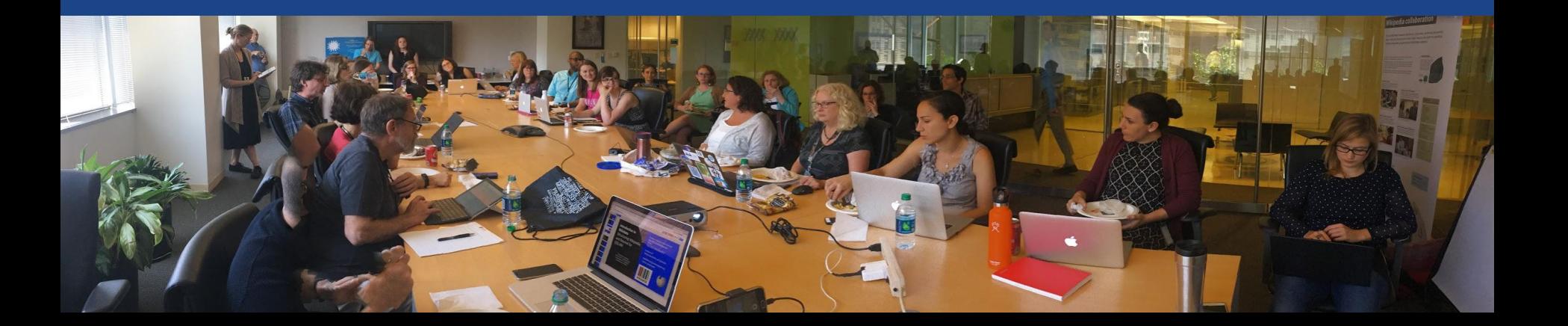

## **Housekeeping Wifi, wiki event page, username creation**

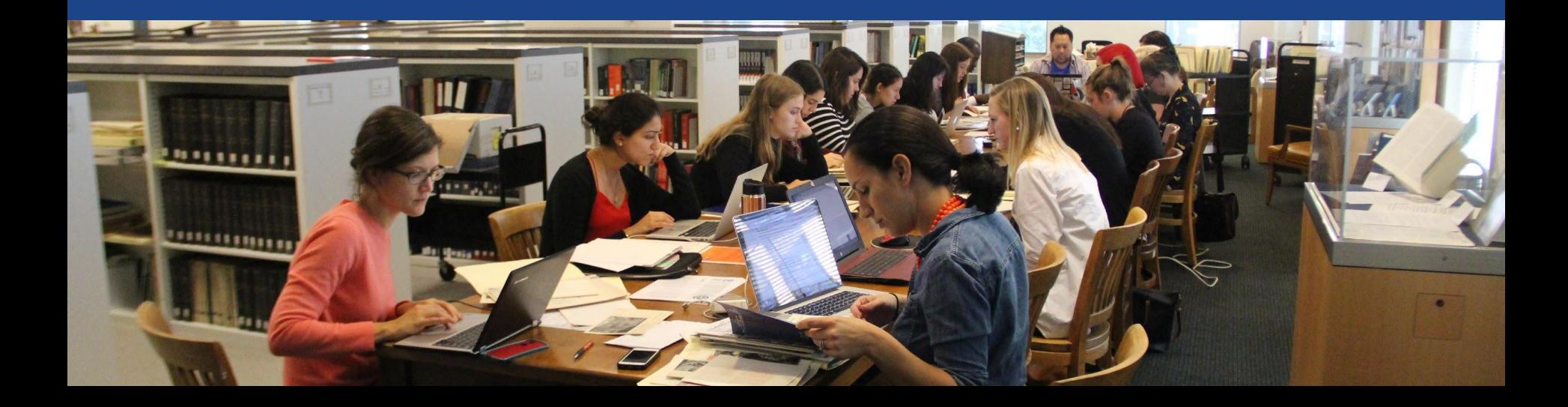

#### **Create A Username/Sign-in:** en.wikipedia.org Not logged in Talk Contributions Create account Log in Search Wikipedia

#### Create account

Special page

A dia

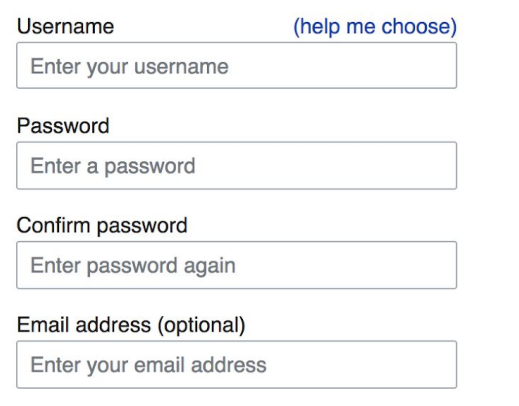

How do we collect data for detecting bots? To protect the wiki against automated account

#### Wikipedia is made by people like you.

851,394,955

edits

5,702,628

articles

121,967

recent contributors

**Navigate to the wiki event page 1. Go to en.wikipedia.org 2. Enter the following shortcut into the search bar (top right).**

## **WMDC-MCPride**

**3. Bookmark this page. We will use it throughout the day.**

### **Wiki Event Page** Search 'WMDC-MCPride'

#### @WikimediaDC

#### Mastercard Volunteer Day @ Home: PRIDE Wikipedia Edit-a-

#### thon

In (virtual) celebration of Pride Month, Arlington PRIDE is partnering with Wikimedia DC to host a Pride Edit-a-thon. We'll be writing and improving articles about the LGBTQ community.

It's a great way to learn more about the LGBTQ community and give back by making information more accessible to others! No prior editing experience required!

#### When

Friday, June 12, 2020 10am-2pm EDT

#### Where

Remote

#### Register

This event is private.

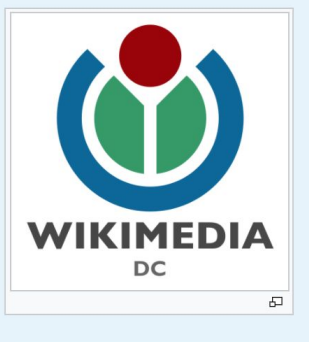

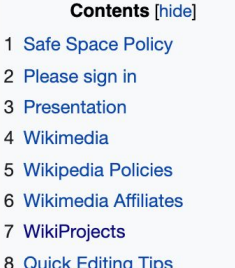

## **Suggested Article Work List**

#### Suggested Article Work List [edit source]

A red hyperlink indicates that the article has yet to be created.

About the Article Assessment Quality Scale

#### **Single articles**

- Impact of the COVID-19 pandemic on the LGBT community
- LGBT rights in the United States
- Lori Lightfoot
- Richard Bruce Nugent
- Gladys Bentley
- Bayard Rustin
- · Stormé DeLarverie
- James Baldwin
- Alvin Ailey
- Audre Lourde
- Ernestine Eckstein
- Barbara Jordan
- Marsha P. Johnson
- Miss Major Griffin-Gracy
	- **Contract Contract**  $\sim$   $\sim$

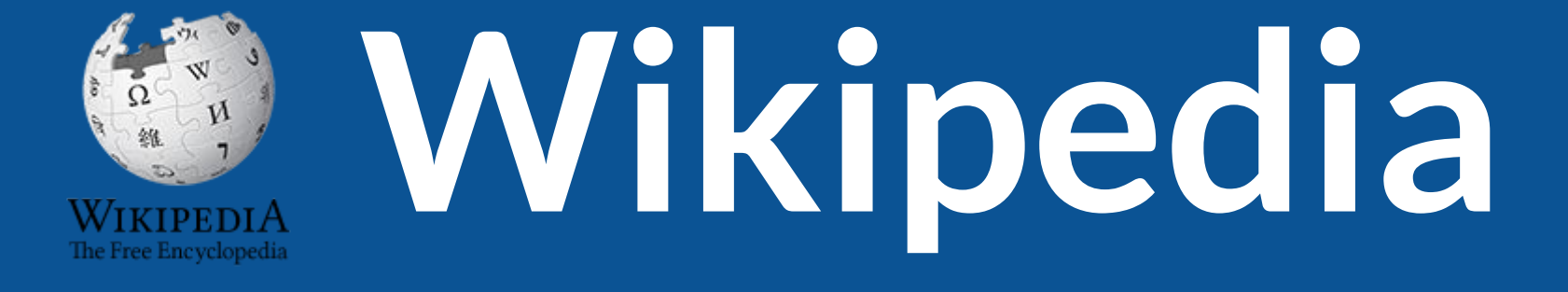

## **What exactly is it, anyway???**

## **What is Wikipedia?**

**Wikipedia is a multilingual, web-based, free encyclopedia based on a model of openly editable content. It is the largest and most popular general reference work on the Internet. [Wikipedia] is supported by the Wikimedia Foundation, a non-profit organization which operates on money it receives from donors.**

#### **From Wikipedia (en)**

## **Wikipedia: the 21st-century encyclopedia**

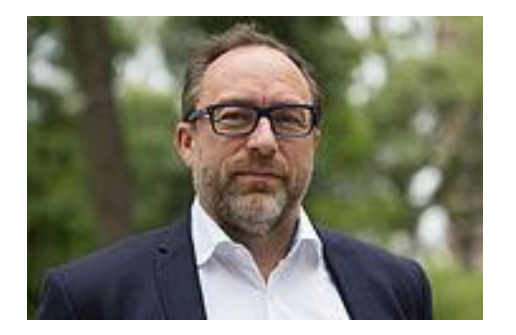

*"Imagine [a world](https://en.wikiquote.org/wiki/World) in which every single person on the planet is given [free](https://en.wikiquote.org/wiki/Free) access to the sum of [all](https://en.wikiquote.org/wiki/All) human knowledge. That's what we're doing."*

-Jimmy Wales, co-founder, Wikipedia

## **About us**

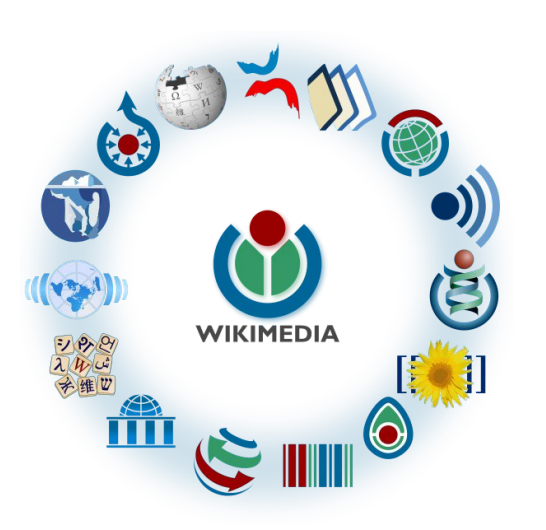

Free as in beer, Free as in freedom ... gratis et libre Created and edited by volunteers

Overseen by nonprofit Wikimedia Foundation

All edits and versions recorded forever (revision history)

6+ million articles, 270+ languages

75k active editors/month, 11k very active editors/month 12

#### **Free...**

All content freely licensed without restrictions

Creative Commons Attribution Sharealike or Public Domain

Written content or image/video/audio uploads

Wikimedia Commons - multimedia repository commons.wikimedia.org

Commercial re-use is absolutely allowed. Google, publishers...

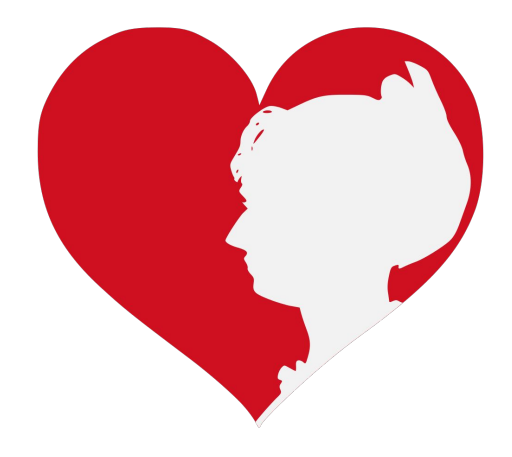

# **Wikipedia Basics and Policies**

**Photo: Georgetown Slavery Archive Editing Workshop Georgetown University**

**Source: Wikimedia Commons**

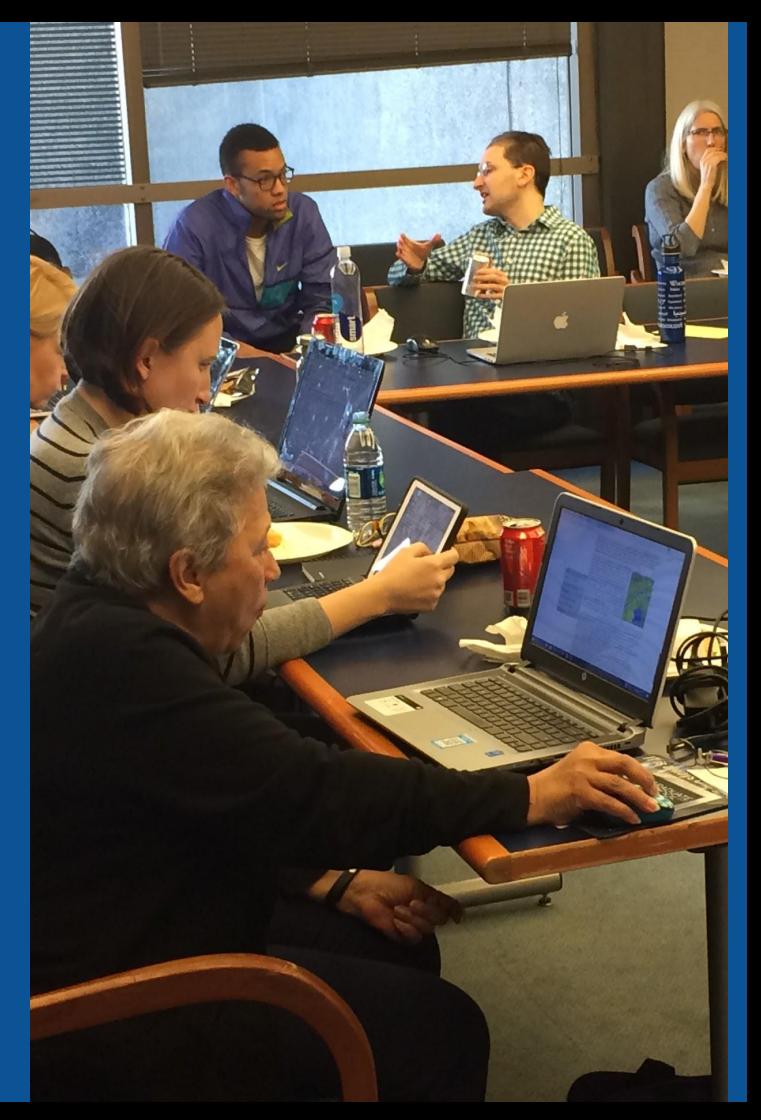

## **Wikis**

- A website where anyone can edit any page at any time
- Meant to be "quick"
- Remembers all versions (nothing ever destroyed)
- Hyperlinks between pages

## **Wikipedia Five Pillars**

- **Wikipedia is an encyclopedia**
- **Wikipedia is written from a neutral point of view**
- **Wikipedia is free content that anyone can use, edit, and distribute**
- **Wikipedia's editors should treat each other with respect and civility**
- **Wikipedia has no firm rules**

## **Wikipedia Policies**

- **Neutral Point of View written so all sides can agree**
- **Notability** significant independent sources -> importance
- **Verifiability** Using reliable sources to reference information
- **No original research** point to existing scholarship
- Assume good faith start with congenial spirit
- **Conflicts of interest** disclose and abide by terms of service

Additional policies: [Wikipedia:List of policies](https://en.wikipedia.org/wiki/Wikipedia:List_of_policies#Content)

# **Wikipedia's Gender Gap**

**Photo: Art and Feminism Wikipedia-Edit-A-Thon National Museum of Women in the Arts**

**Source: Wikimedia Commons**

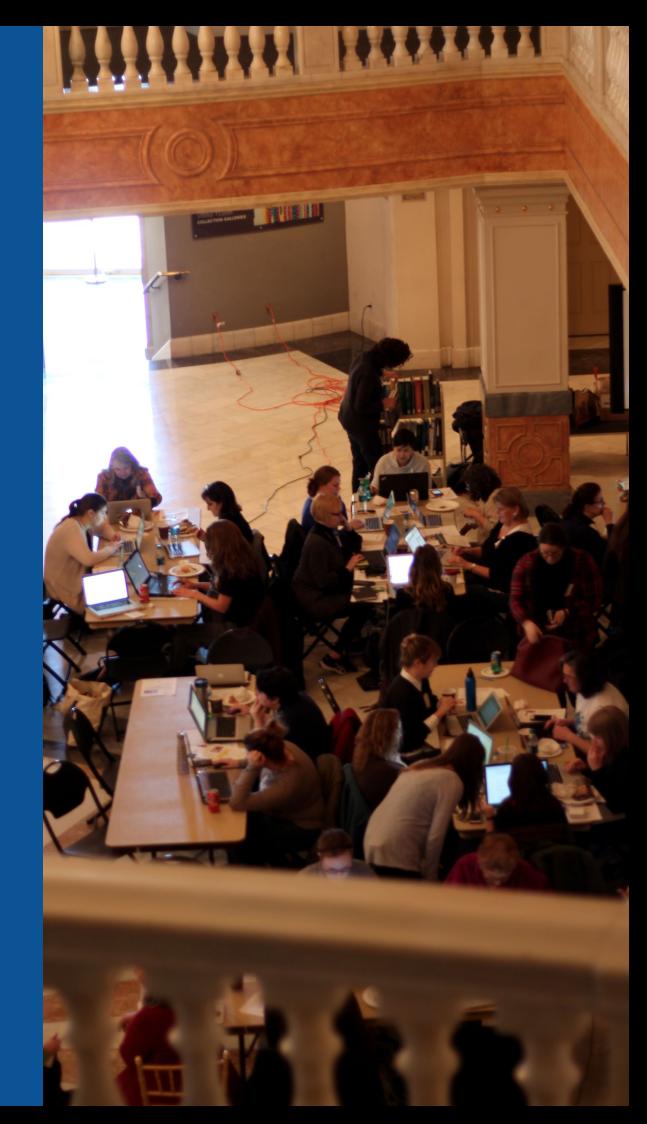

## Editor gender gap? Unsilence the silent

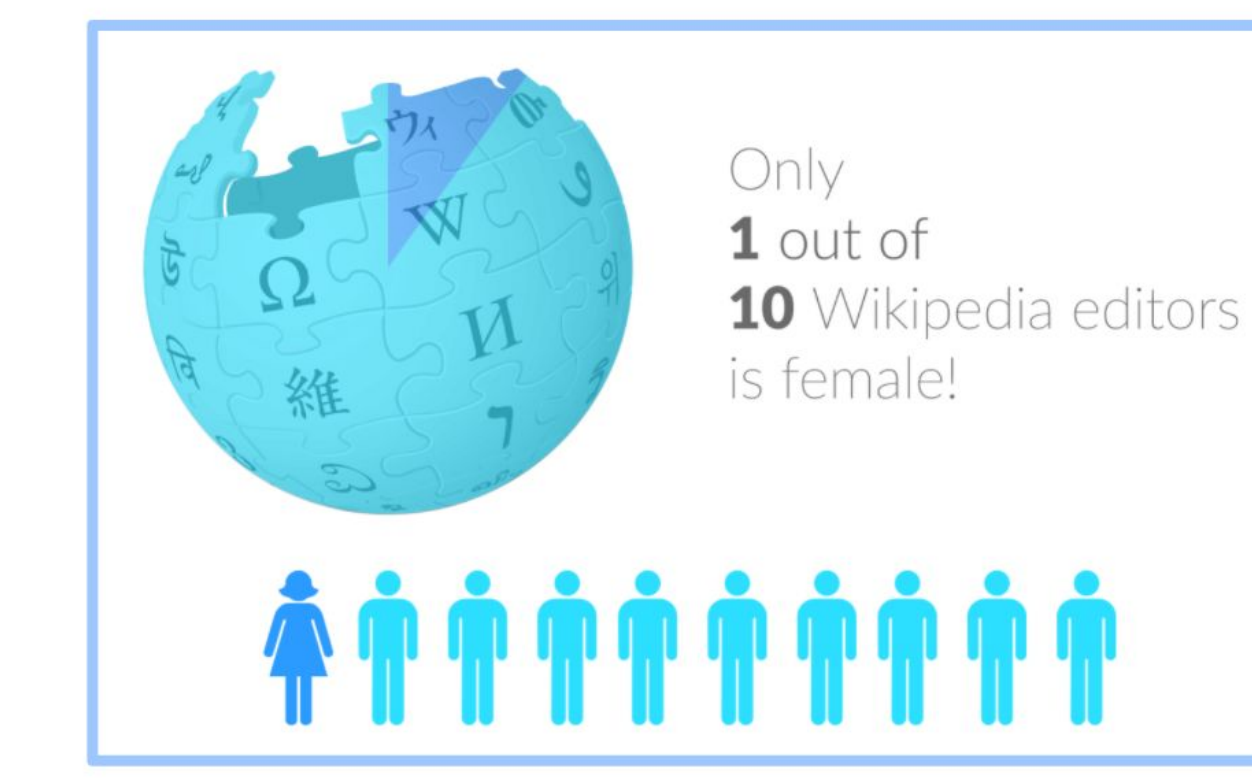

## **Content gender gap? Make the invisible visible**

#### **Percentage of women's biographies**

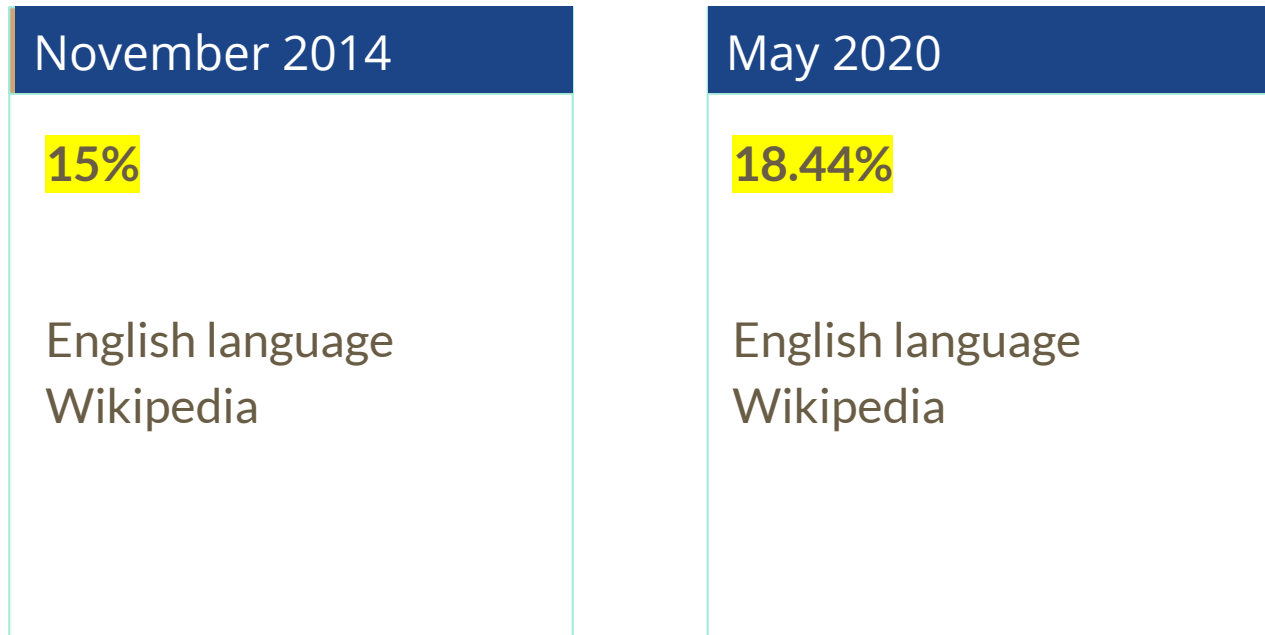

### **How Can We Fix This?**

- Engagement through edit-a-thons, training opportunities and [Wikiprojects](https://en.wikipedia.org/wiki/Wikipedia:WikiProject_Women_in_Red#Worklists) [like Women in Red. \(](https://en.wikipedia.org/wiki/Wikipedia:WikiProject_Women_in_Red#Worklists)[Example: NMWA event featured the the BBC\)](https://www.bbc.com/news/av/world-us-canada-43559778/women-fighting-for-equality-on-wikipedia)
- Partnerships with nonprofits\*, colleges/universities, government entities and beyond

#### **\*75% of nonprofit employees are female. These nonprofits include educational, scientific and literary organizations. It's time to engage these 'gatekeepers'.**

\*Source The White House Project's 2009 report, *Benchmarking Women's Leadership*,

## **Set Preferences**

**Photo: Vietnam-Era US Coast Guard Records Editing Workshop National Archives**

**Source: Wikimedia Commons**

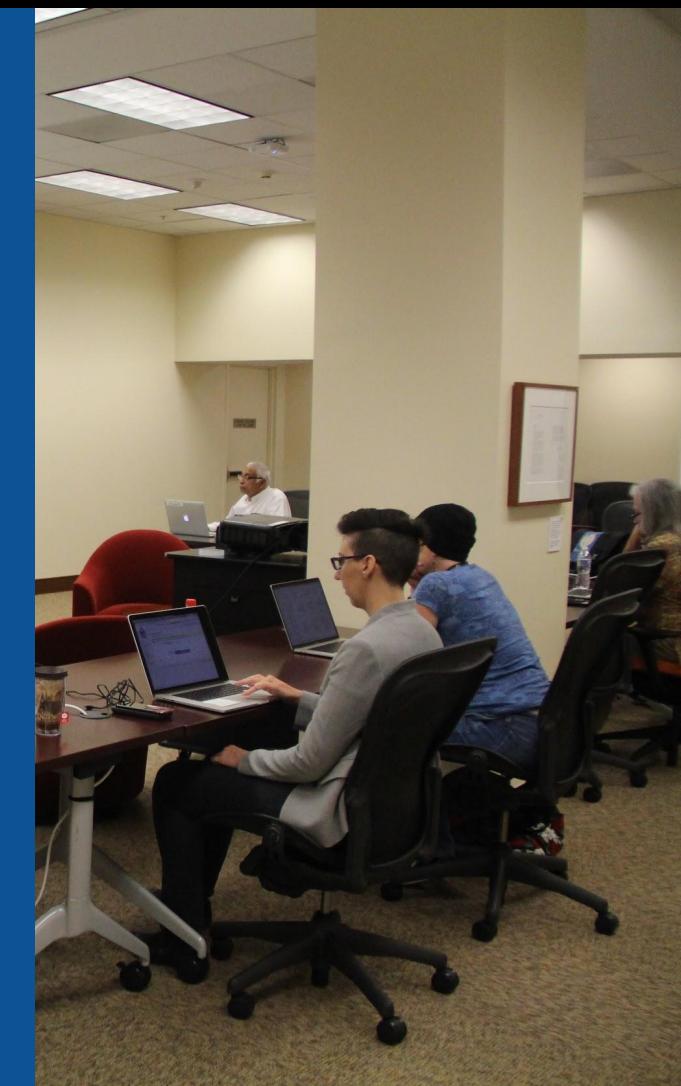

#### **Set Editing Preferences: Activate Visual Editor**

#### **1. Open the Wiki event page or any Wikipedia article 2. Select 'Preferences' (Top right of the page)**

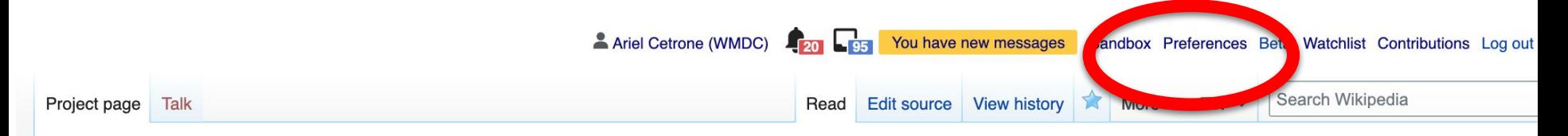

#### Wikipedia:Meetup/DC/Mastercard Volunteer Day Pride Edit-a-thon [edit source]

From Wikipedia, the free encyclopedia < Wikipedia: Meetup | DC

#### **Set Editing Preferences: Activate Visual Editor**

#### **3. Select the 'Editing' tab**

#### Preferences

For information about the settings on this page, see Help:Preferences.

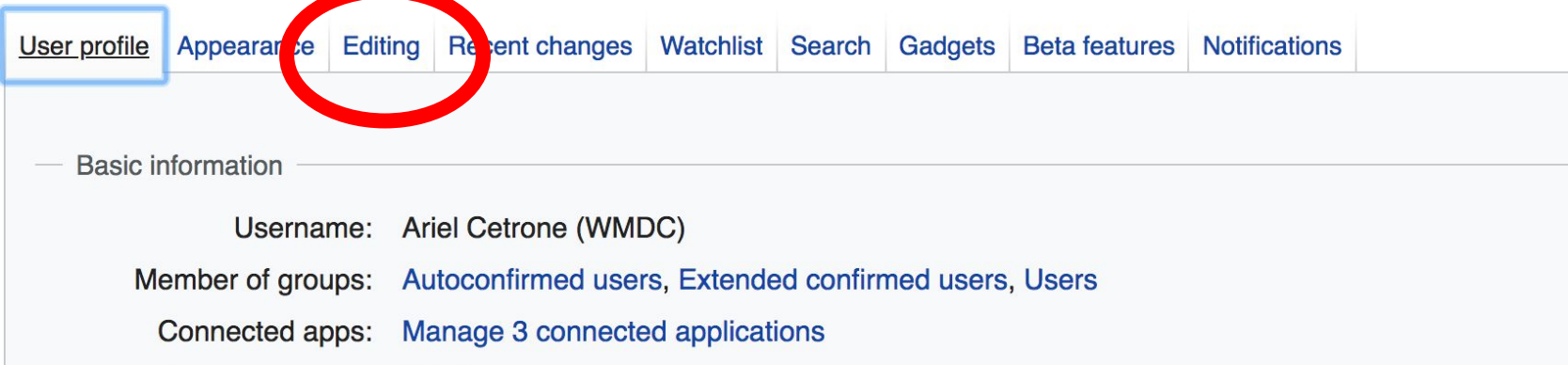

#### **Set Editing Preferences: Editor Type**

**4. Scroll down to 'Editor'**

**5. Select 'Show me Both Editor Tabs' from the 'Editing Mode' dropdown menu**

> **6. Save (Bottom left)**

#### Preferences For information about the settings on this page, see Help:Preferences. User profile Appearance Editing Recent changes Watchlist Search Gadgets Beta features Notifiq General options Enable section editing by right clicking on section titles  $\Box$ Edit pages on double click Enable showing appreciation for other users with the WikiLove tab  $\blacktriangledown$ Enable parser migration tool This adds a sidebar link giving access to a tool for migrating page text to new versions of the MediaWiki parser. Editor **Edit Int style:** Monospaced font  $\div$ **tea** Prompt me when entering a blank edit summary ■ Warn me when I leave an edit page with unsaved changes Show edit toolbar (requires JavaScript) ■ Enable enhanced editing toolbar Tompororily disable the viewel editor while it is in beta Editing mode: Show me both editor tabs

# **User Page**

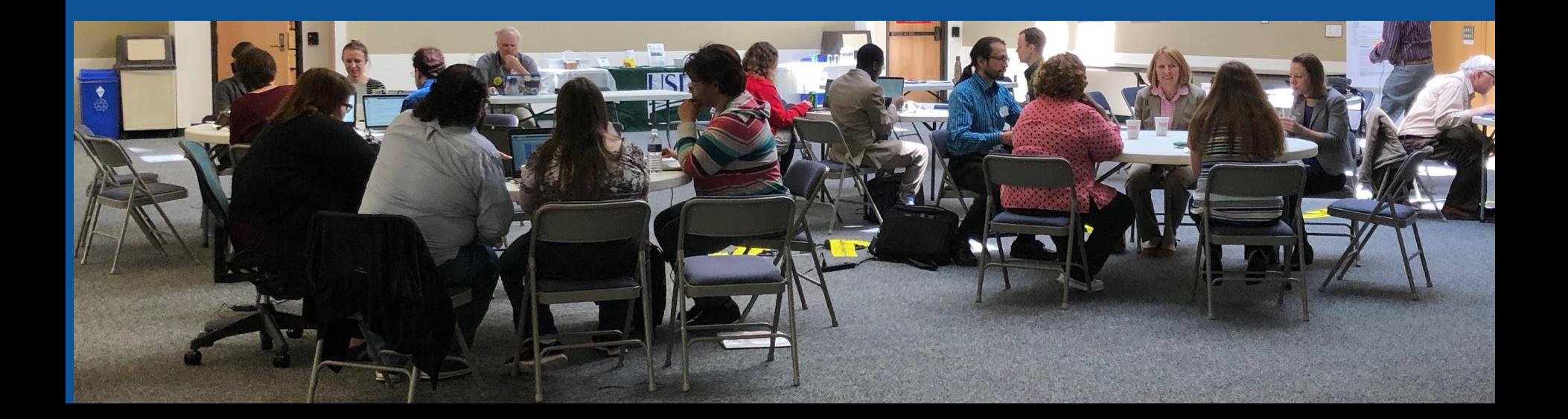

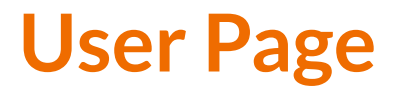

#### **● All users/editors are assigned a user page**

#### **● Access user page by selecting your username (top right)**

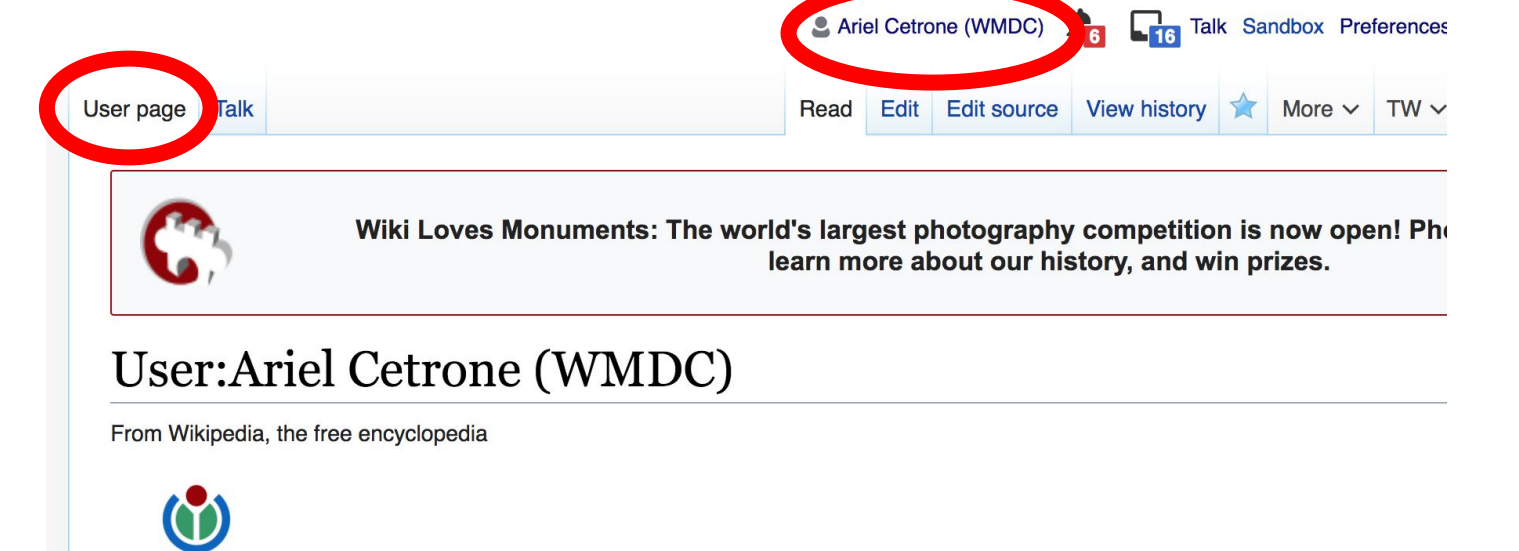

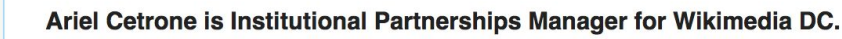

WIKIMEDIA **DISTRICT OF COLUMBIA** 

#### **User Page**

#### **● Opportunity to share information and interests ● Use is optional**

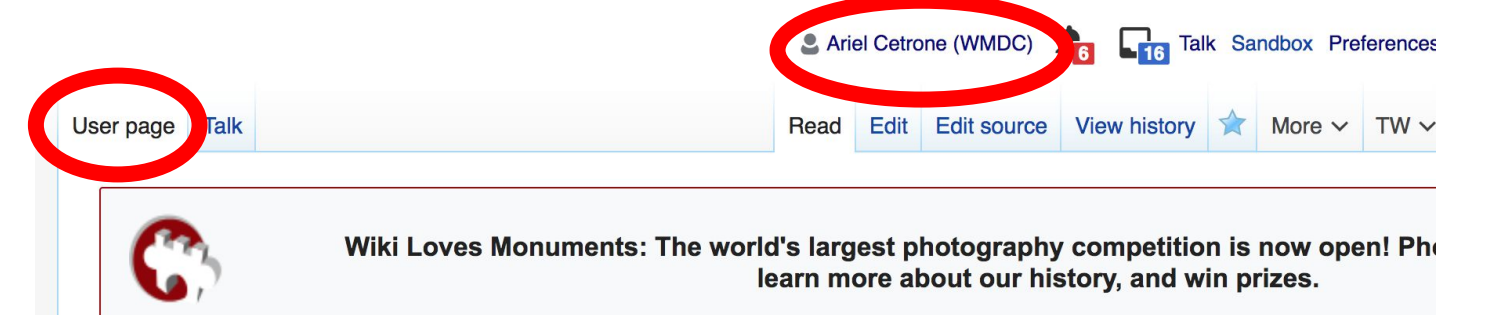

#### User:Ariel Cetrone (WMDC)

From Wikipedia, the free encyclopedia

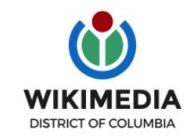

Ariel Cetrone is Institutional Partnerships Manager for Wikimedia DC.

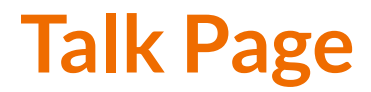

#### **● Receive messages**

#### **● Communicate with other users**

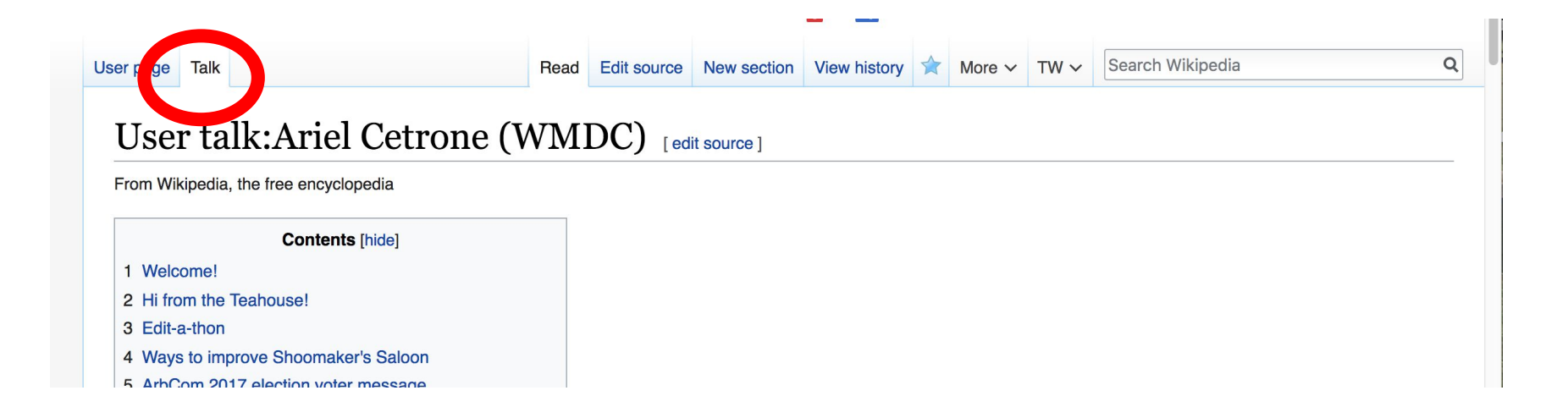

# **Tabs/Article Anatomy**

**Photo: Hispanic Heritage Month Edit-a-thon National Archives**

**Source: Wikimedia Commons**

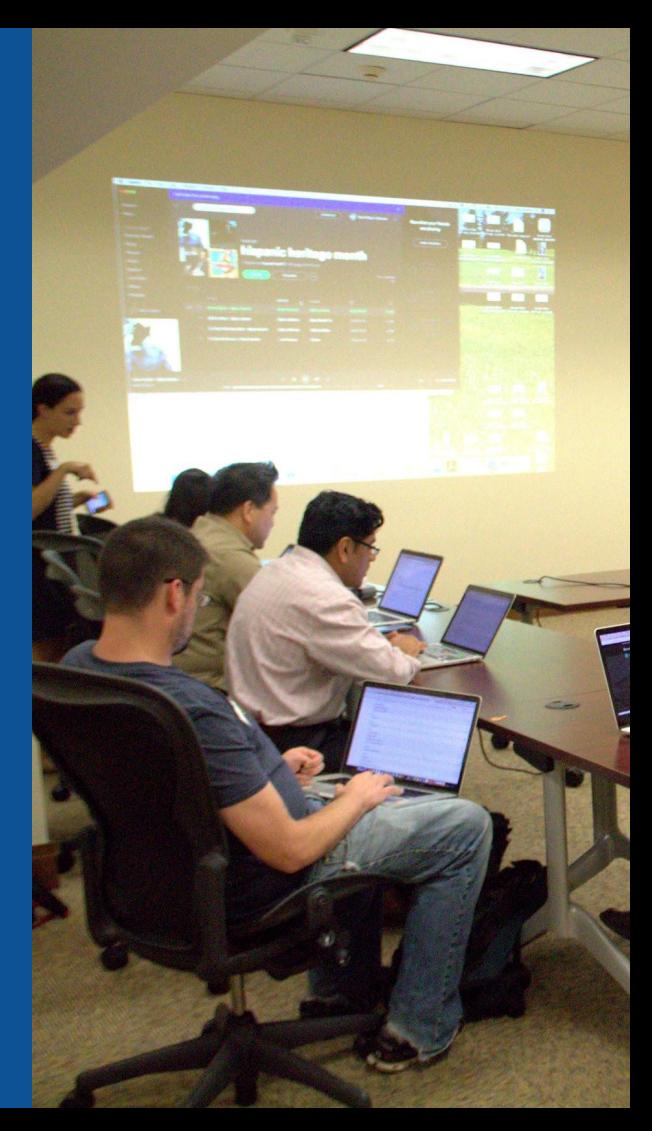

## **Exploring Tabs: Article history**

#### **View all edits ever made by selecting 'View History'**

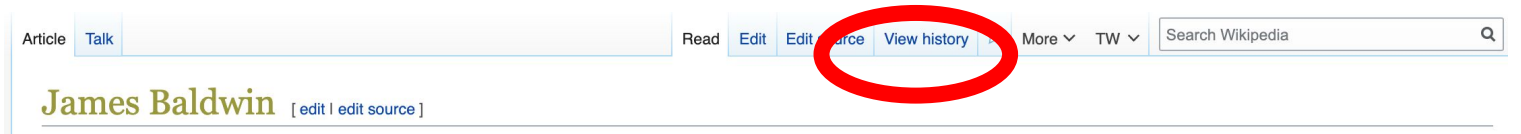

ORES predicted quality:  $\bigstar$  FA (4.97) A C-class article from Wikipedia, the free encyclopedia

This article is about the American writer. For other people with the same name, see James Baldwin (disambiquation).

James Arthur Baldwin (August 2, 1924 - December 1, 1987) was an American novelist, playwright, essayist, poet, and activist. His essays, as collected in Notes of a Native Son (1955), explore intricacies of racial, sexual, and class distinctions in Western societies, but most notably in the mid-20th-century United States.<sup>[1]</sup> Some of Baldwin's essays are book-length, including The Fire Next Time (1963), No Name in the Street (1972), and The Devil Finds Work (1976). An unfinished manuscript, Remember This House, was expanded and adapted for cinema as the Academy Award-nominated documentary film I Am Not Your Negro.<sup>[2]</sup> One of his novels, If Beale Street Could Talk, was adapted into an Academy Awardwinning dramatic film in 2018 directed and produced by filmmaker Barry Jenkins.

Baldwin's novels, short stories, and plays fictionalize fundamental personal questions and dilemmas amid complex social and psychological pressures. Themes of masculinity, sexuality, race, and class intertwine to create complex narratives that run parallel with some of the major political movements towards social change in mid-twentieth century America, such as the Civil Rights Movement and the Gay Liberation Movement. Baldwin's titular characters are often, but not exclusively. African American, Gay and bisexual men also frequently feature as protagonists in his literature. These characters often face internal and external obstacles in their search for societal and self-acceptance. Such dynamics are prominent in Baldwin's second novel. Giovanni's Room, written in 1956, well before the Gay Liberation Movement.<sup>[3]</sup>

#### **Contents [hide]**

1 Early life 1.1 Education 1.2 Religion 1.3 Greenwich Village 2 Emigration

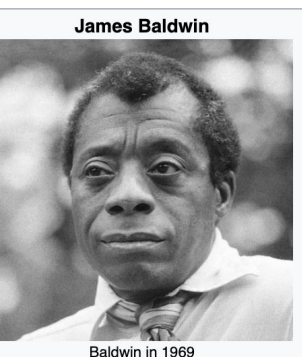

**Born** August 2, 1924 Harlem, New York City, U.S. **Died** December 1, 1987 (aged 63) Saint-Paul-de-Vence, France **Nationality** American Occupation novelist · playwright · activist 1947-1985 **Years active** 

## **Exploring Tabs: Article history**

#### **View all edits ever made by selecting 'View History'**

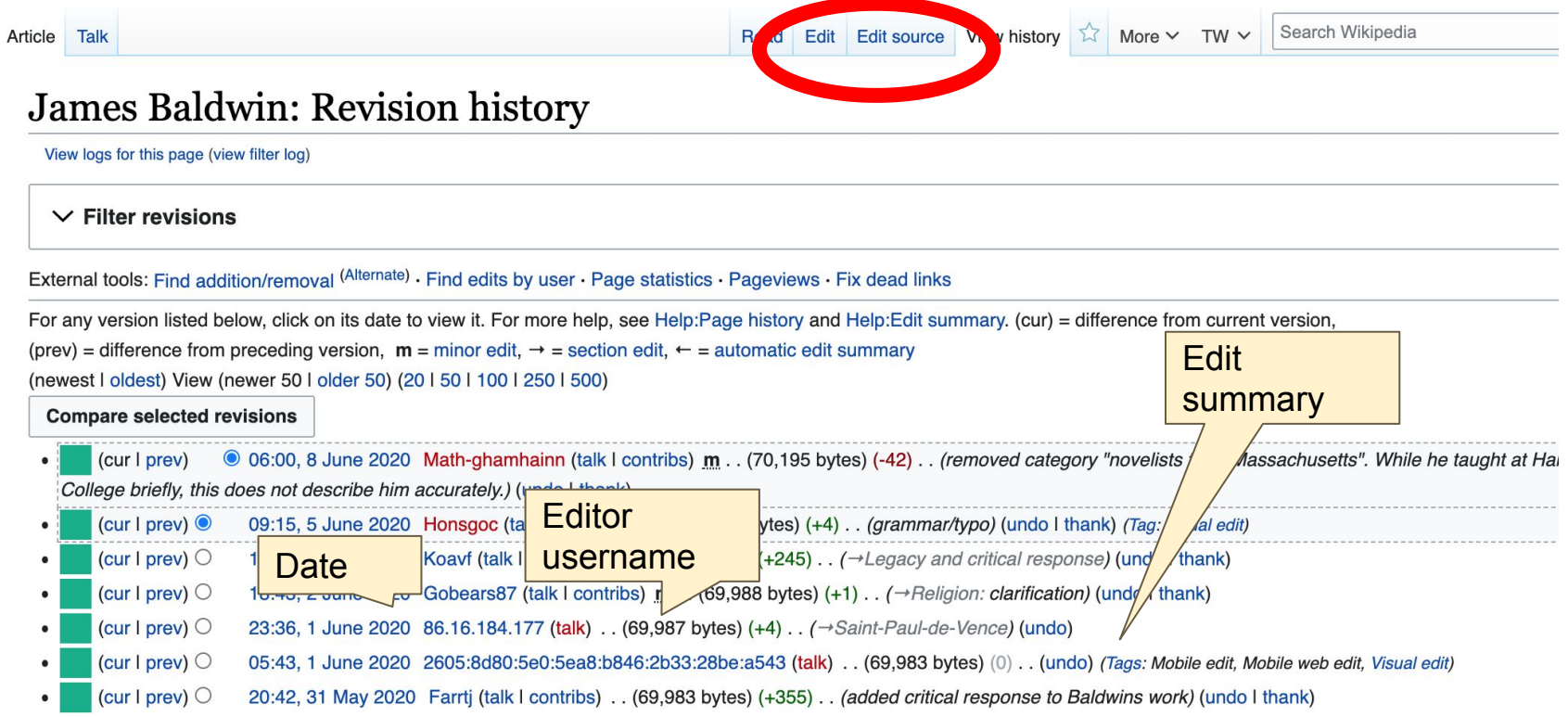

32

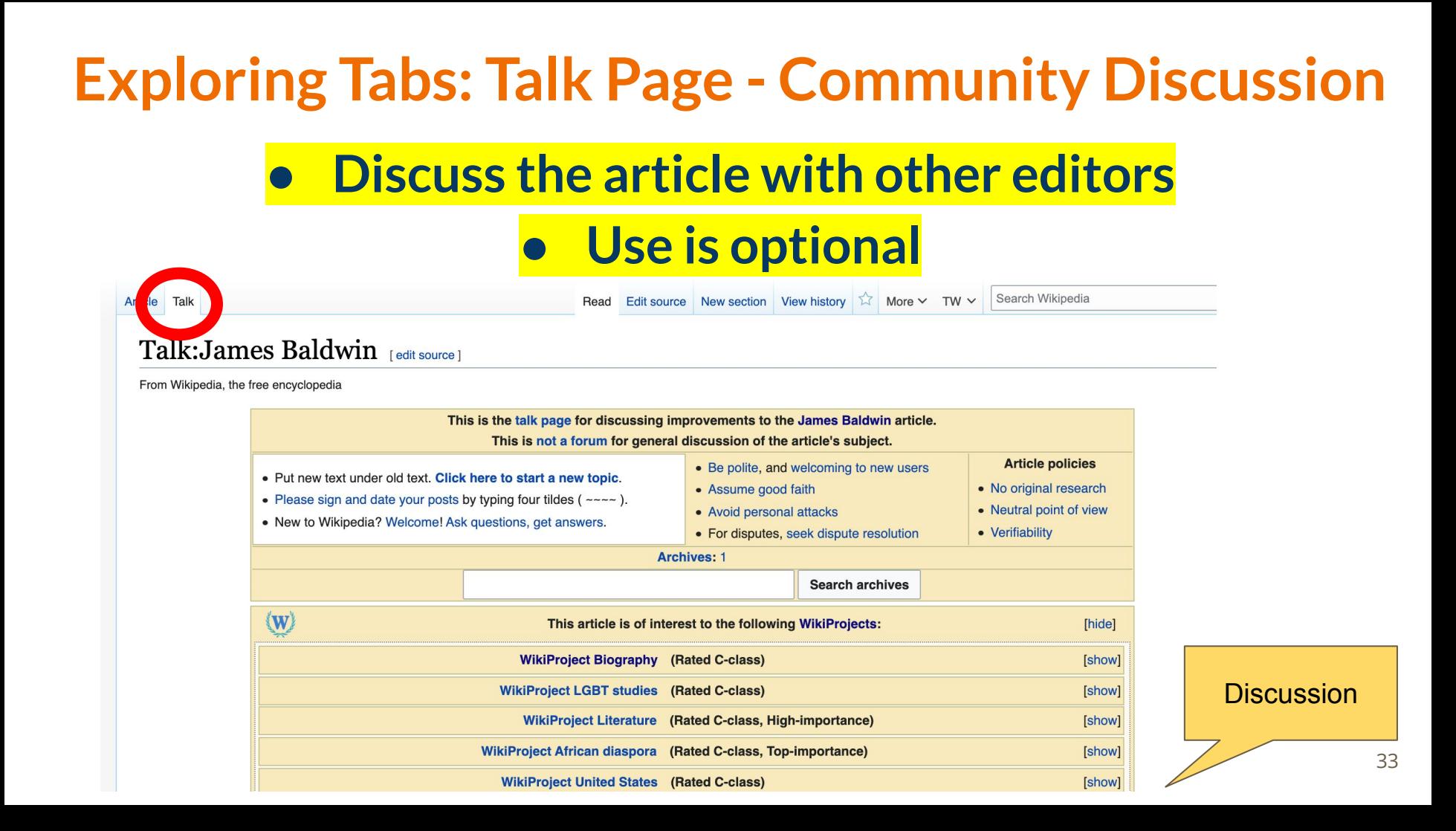

#### **Sections: Lead Paragraphs**

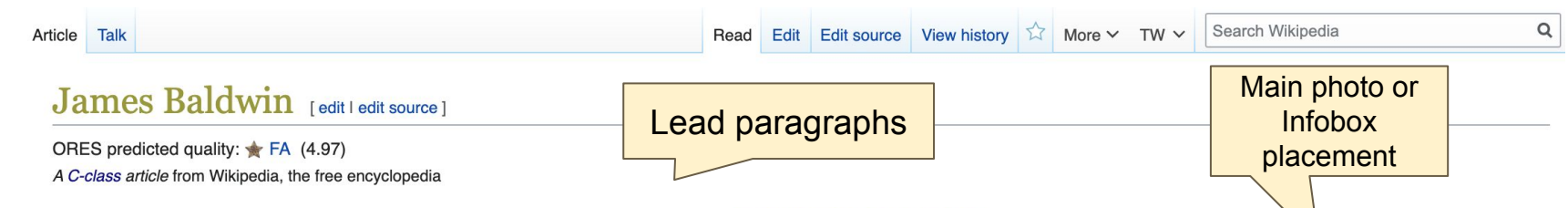

This article is about the American writer. For other people with the same name, see James Baldwin (disambiquation),

James Arthur Baldwin (August 2, 1924 - December 1, 1987) was an American novelist, playwright, essayist, poet, and activist. His essays, as collected in Notes of a Native Son (1955), explore intricacies of racial, sexual, and class distinctions in Western societies, but most notably in the mid-20th-century United States.<sup>[1]</sup> Some of Baldwin's essays are book-length, including The Fire Next Time (1963), No Name in the Street (1972), and The Devil Finds Work (1976). An unfinished manuscript, Remember This House, was expanded and adapted for cinema as the Academy Award-nominated documentary film I Am Not Your Negro.<sup>[2]</sup> One of his novels, If Beale Street Could Talk, was adapted into an Academy Awardwinning dramatic film in 2018 directed and produced by filmmaker Barry Jenkins.

Baldwin's novels, short stories, and plays fictionalize fundamental personal questions and dilemmas amid complex social and psychological pressures. Themes of masculinity, sexuality, race, and class intertwine to create complex narratives that run parallel with some of the major political movements towards social change in mid-twentieth century America, such as the Civil Rights Movement and the Gay Liberation Movement. Baldwin's titular characters are often, but not exclusively, African American. Gay and bisexual men also frequently feature as protagonists in his literature. These characters often face internal and external obstacles in their search for societal and self-acceptance. Such dynamics are prominent in Baldwin's second novel. Giovanni's Room, written in 1956, well before the Gay Liberation Movement.<sup>[3]</sup>

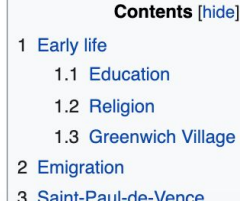

**James Baldwin** Baldwin in 1969

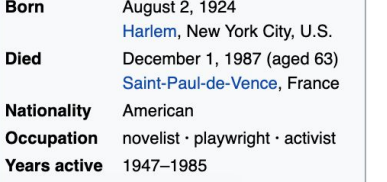

34

#### **Sections: References**

#### Early life [edit | edit source]

James Arthur Baldwin was born on August 2, 1924. His mother, Emma Berdis Jones,<sup>[4]</sup> left his biological father because of his drug abuse.<sup>[5]</sup> She moved to Harlem where Baldwin was l Harlem Hospital. In New York, his mother married a Baptist preacher, David Baldwin, with whom she had eight children, born between 1927 and 1943; her husband also had one son from siage who was nine vears older than James.<sup>[6]</sup> The family was poor and Baldwin's stepfather, whom in essays he referred to as his father, treated him more harshly than hit previ **STILL**  $\epsilon$ en.<sup>[4]</sup> H intelligence combined with the persecution he endured in his stepfather's home resulted in Baldwin spending much of his time alone in libraries. By the time Baldwin had chil the had discovered his passion for writing. His educators deemed him gifted, and in 1937, at the age of thirteen, he wrote his first article, titled "Harlem-Then and Now", w adole published in his school's magazine, The Douglass Pilot.<sup>[7]</sup>

**Baldwir** the NYP **Baldwin** 

much time caring for his several younger brothers and sisters. At the age of 10, he was teased and abused by two New York police officers, an instance of racist harassm at he would experience again as a teenager and document in his essays. His stepfather died of tuberculosis in the summer of 1943 on the day his last child was born, just t Ed 19. The day of the funeral was Baldwin's 19th birthday and the day of the Harlem riot of 1943, which was portrayed at the beginning of his essay "Notes of a Native Son.

#### Educat

#### References

4.

1. A Public Broad the Author" &. 2017. 2. A "I AM NOT \ on September 3. A Gounardoo. **Racial Probler** Baldy h. Greel

ng Service (n.d.). "James Baldwin: About *ican Masters*. Retrieved November 13.

**Expanding citations** 

NEGRO"&, Archived from the original& 17.

h J. Rodgers, Jean-Francois (1992). The e Works of Richard Wright and James J Press. pp. 158, 148-200.

" Notable Black American Men. Book II. Isle Carney Smith. Detroit: Gale. 1998. Retrieved via  $Ed$ 

edit source ]

- 36. ^ Field, Douglas (2005). "Passing as a Cold War novel: anxiety and assimilation in James Baldwin's Giovanni's Room". In Field, Douglas (ed.). American Cold War Culture. Edinburgh: Edinburgh University Press. pp. 88-106.
- 37. A a b Balfour, Lawrie (2001). The Evidence of Things Not Said: James Baldwin and the Promise of American Democracy in. Cornell University Press. p. 51 . ISBN 978-0-8014-8698-2.
- 38. ^ Miller, D. Quentin (2003). "James Baldwin". In Parini, Jay (ed.). American Writers Retrospective Supplement II (j. Scribner's pp. 1-17 & ISBN 978-0684312491.
- 69. ^ Brustein, Robert (December 17, 1964). "Everybody Knows My Name"& New York Review of Books. "Nothing Personal pretends to be a ruthless indictment of contemporary America, but the people likely to buy this extravagant volume are the subscribers to fashion magazines, while the moralistic authors of the work are themselves pretty fashionable, affluent, and chic."
- 70. ^ Angelou, Maya (December 20, 1987). "A brother's love" &. The New York Times. Retrieved October 8, 2008.
- 71. A Morrison, Toni (December 20, 1987). "Life in His

#### **Additional Sections**

Further reading edit | edit source ]

**Ces** [edit | edit source ]

- James Baldwin early manuscripts and papers, 1941–1945 $\Phi$  (2.7 linear feet) are housed at Yale University Beinecke Library
- . James Baldwin Papers A, Manuscripts, Archives and Rare Books Division, Schomburg Center for Research in Black Culture, the New York Public Library (30.4 linear feet).
- . Gerstner, David A. Queer Pollen: White Seduction, Black Male Homosexuality, and the Cinematic&. University of Illinois Press, 2011. Chapter 2.
- Letters to David Moses & at the Stuart A. Rose Manuscript, Archives, and Rare Book Library

#### **External links** lit I edit source I

Ans.

Worke by Jam **Addwing at Open Library** 

- Works by or about James Baldwin& in libraries (WorldCat catalog)
- James Baldwin & on IMDb
- Appearances & on C-SPAN
- Altman, Elias, "Watered Whiskey: James Baldwin's Uncollected Writings" &, April 13, 2011. The Nation.
- . Jordan Elgrably (Spring 1984). "James Baldwin, The Art of Fiction No. 78" &. Paris Review. Spring 1984 (91).
- Gwin, Minrose, "Southernspaces.org Elpermanent dead link]" March 11, 2008. Southern Spaces

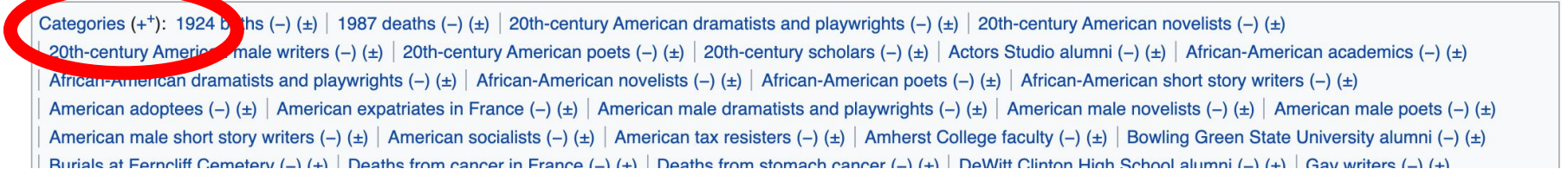

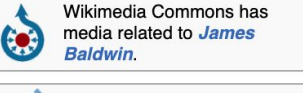

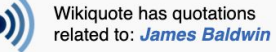

## **Editing Existing Articles**

**Photo: Catergory: Wikimedia DC meetups**

**Source: Wikimedia Commons**

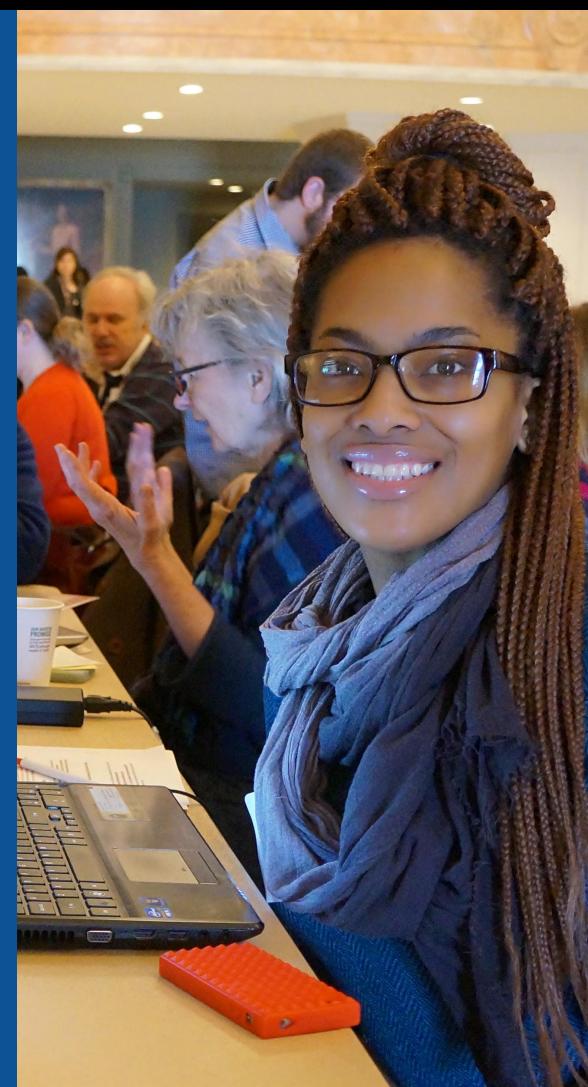

**Edit w/ Visual Editor = What you see is what you get (mostly) 1. Locate article on work list 2. Select 'Edit' to use Visual Editor, 'Edit Source' for Source editing 3. Unsure if you are in Visual Editor? Select the Pencil (red arrow), select 'Visual editing' 4. Edit as you would in a word processor**

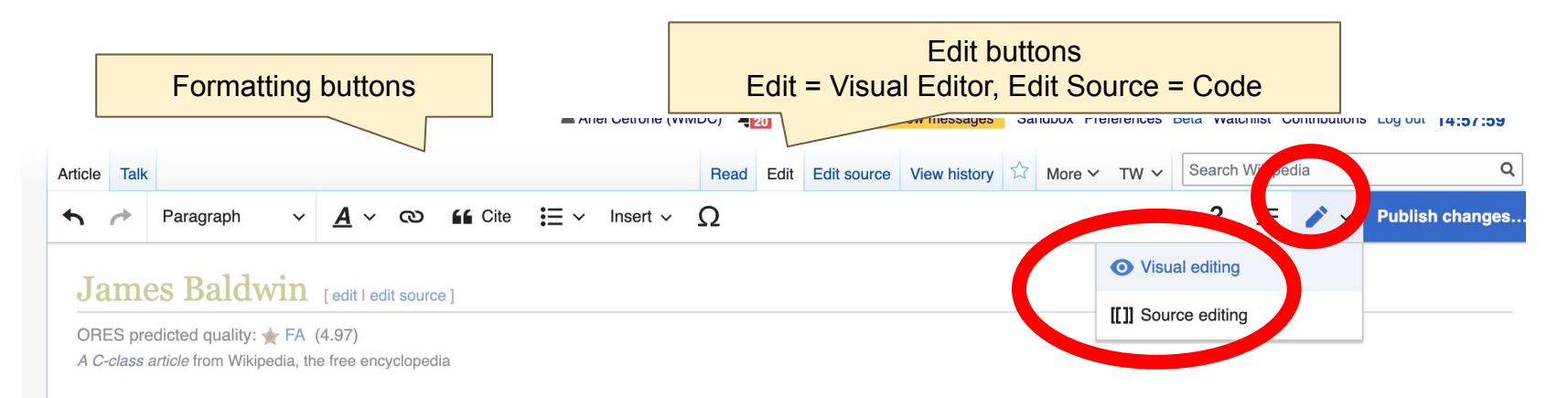

James Arthur Baldwin (August 2, 1924 – December 1, 1987) was an American novelist, playwright, essayist, poet, and activist. His essays, as collected in Notes of a Native Son (1955), explore intricacies of racial, sexual, and class distinctions in Western societies, but most notably in the mid-20th-century United States.<sup>[1]</sup> Some of Baldwin's essays are book-length, including The Fire Next Time (1963), No Name in the Street (1972), and The Devil Finds Work (1976). An unfinished manuscript, Remember This House, was expanded and adapted for cinema as the Academy

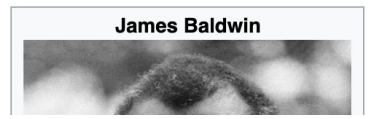

## **Cite your sources**

#### **1. Place cursor in desired location, select 'Cite' 2. Follow prompts**

Paragraph

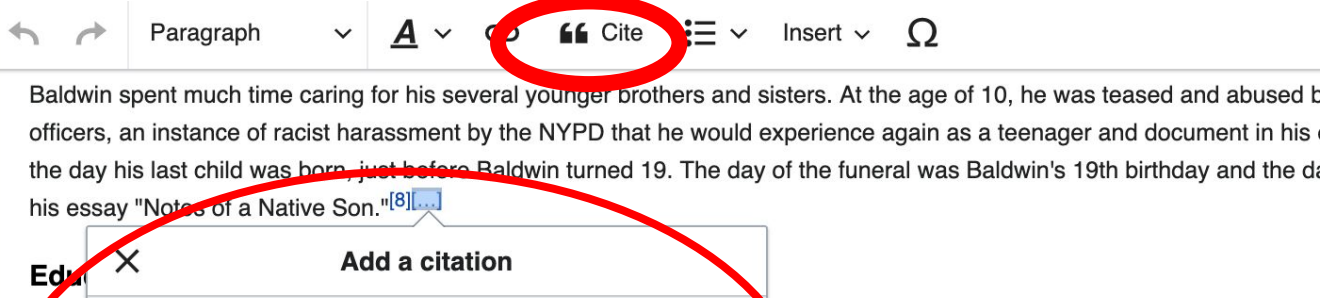

as his education. "I knew I was black, of course, but I Grow **Automatic Manual** Re-use in attended P.S. 24 on 128th Street, between Fifth an even  $\blacksquare$  Book **Nebsite** which ear's old. Baldwin wrote a play that was directed by a As re  $\mathbf{E}$  News  $\left| \right|$  Journal en ather because the teacher was white. His uncertai take would ng." When his teacher came to pick him up, Baldwin **Basic form** IJ realiz tuation for his parents:

It was clear, during the brief interview in our liming room, that my father was agreeing very much against his will and the that he did not dare caused me to despise him: I had no way of knowing that he was facing in that living room a wholl

## **Adding Sections**

#### Social and political activism

Nowin returned to the United States in the miner of 1957 while the civil rights legislation of that year was being debated in Congress. He had been powerfully moved by the image girl. Doroum arran attempt to desegregate schools in Charlotte, North Carolina, and Partisan Review editor Philip Rahy had suggested he report on what was h in the American South. Baldwin was nervous about the trip but he made it, interviewing people in Charlotte (where he met Martin Luther King Jr.), and Montgomery, Alabama. The res essays, one published in *Harper's* magazine ("The Hard Kind of Courage"), the other in *Partisan Review* ("Nobody Knows My Name"). Subsequent Baldwin articles on the movement in Mademoiselle, Harper's, The New York Times Magazine, and The New Yorker, where in 1962 he published the essay that he called "Down at the Cross," and the New Yorker called from a Region of My Mind." Along with a shorter essay from The Progressive, the essay became The Fire Next Time.<sup>[45]</sup>

While he wrote about the movement, Baldwin aligned himself with the ideals of the Congress of Racial Equality (CORE) and the Student Nonviolent Coordinating Committee (SNCC). Joining CORE gave him the opportunity to travel across the American South lecturing on his views of racial inequality. His insights into both the North and South gave him a unique perspective on the racial problems the United States was facing.

In 1963 he conducted a lecture tour of the South for CORE, traveling to locations such as Durham and Greensboro in North Carolina, and New Orleans, Louisiana. During the tour, he lectured to students, white liberals, and anyone else listening about his racial ideology, an ideological position between the "muscular approach" of Malcolm X and the nonviolent program of Martin Luther King, Jr.<sup>[46]</sup> Baldwin expressed the hope that socialism would take root in the United States.<sup>[47]</sup>

By the spring of 1963, the mainstream press began to recognize Baldwin's incisive analysis of white racism and his eloquent descriptions of the Negro's pain and frustration. In fact, T featured Baldwin on the cover of its May 17, 1963 issue. "There is not another writer" said Time, "who expresses with such pointancy and abrasiveness the dark realities of the racial

External au

National Press Club Speakers, James Baldw December 10, 1986 图, s 05:22-20:37, National P  $Club<sup>[46]</sup>$ 

## **Adding Sections**

#### **1. Place cursor**

#### **2. Select 'Paragraph'**

- **3. Select 'Heading'**
- **4. Name heading**
- **5. Select enter/return to return to regular paragraph font**

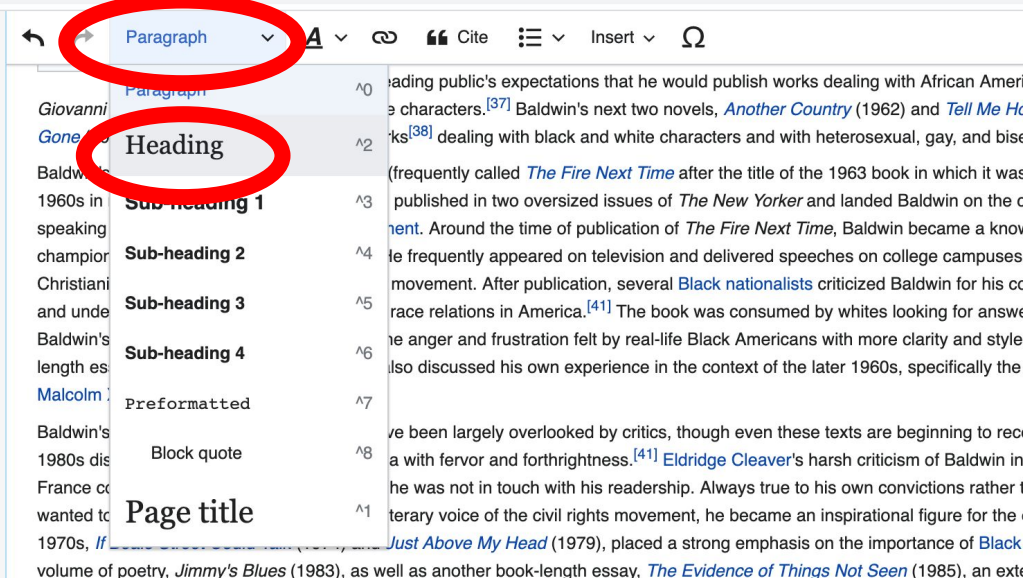

#### New section with heading

Social and political activism

early 1980s.

Baldwin returned to the United States in the summer of 1957 while the civil rights legislation of that year was being debated in C girl, Dorothy Counts, braving a mob in an attempt to desegregate schools in Charlotte, North Carolina, and Partisan Review edit

 $\Delta$ 1

## **Create links between articles**

#### **1. Select text 2. Select link icon 3. Select article and 'Done'**

Cite  $:= \vee$  Insert  $\vee$  O Paragraph  $\overline{A}$ ඟ  $\checkmark$ 

pressures. Themes of masculinity, sext lity, race disc intertwine to create complex narratives that run parallel with some of the major po movements towards social change in mid-twenueth century America, such as the Civil Rights Movement and the Gay Liberation Movement. Baldwin's titular characters are often, but not exclusively, African American. Gay and bisexual men also frequently feature as protagonists in hi literature. These characters often face internal and external obstacles in their search for societal and self-acceptance. Such dynamics are prominent in Baldwin's second novel, *Giovanni's Room*, written in 1956, well before the Gay Liberation Movement.<sup>[3]</sup>

#### Early life

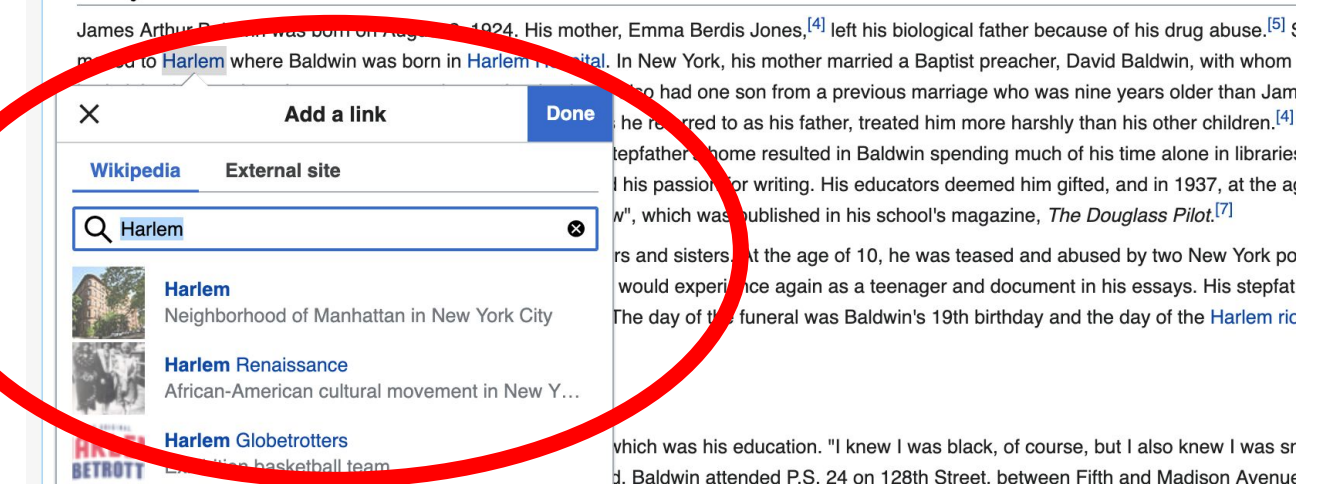

42

### **Adding Photos with Wikimedia Commons**

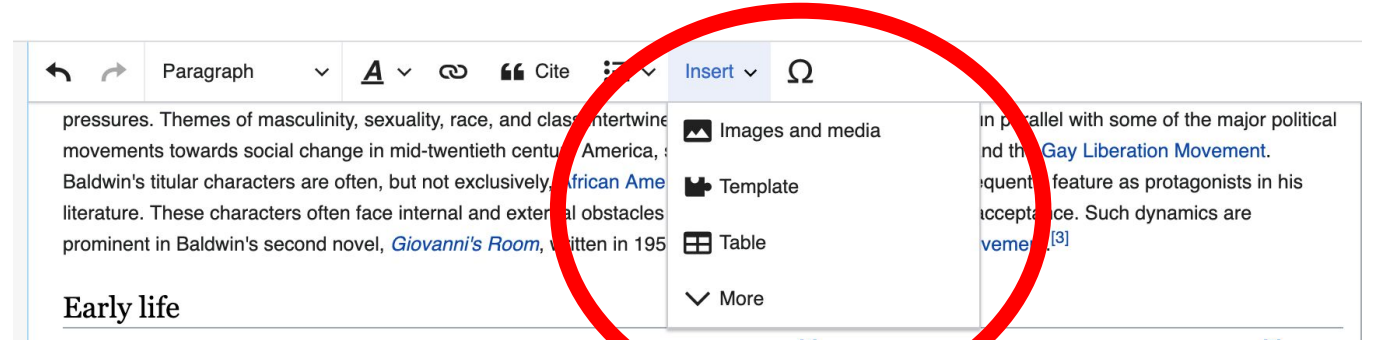

James Arthur Baldwin was born on August 2, 1924. His mother, a ma Berdis Jones, <sup>[4]</sup> left his biologic ather because of his drug abuse.<sup>[5]</sup> She moved to Harlem where Baldwin was born in Harlem Hospital. In New this mother married and the putst preacher, David Baldwin, with whom she had eight children, born between 1927 and 1943; her husband also had one son nonr a previous marriage who was nine years older than James.<sup>[6]</sup> The family was poor and Baldwin's stepfather, whom in essays he referred to as his father, treated him more harshly than his other children.<sup>[4]</sup> His intelligence combined with the persecution he endured in his stepfather's home resulted in Baldwin spending much of his time alone in libraries. By the time Baldwin had reached adolescence, he had discovered his passion for writing. His educators deemed him gifted, and in 1937, at the age of thirteen, he wrote his first article, titled "Harlem—Then and Now", which was published in his school's magazine, The Douglass Pilot.<sup>[7]</sup>

Dalaluin anant muah tima aasina fas hia aaussal usunaas heathasa and aintara.

**1. Place cursor in desired location 2. Select: 'Insert' + Media' 3. Enter search term 4. Select photo + 'Use this image'**

### **Adding Images with Wikimedia Commons**

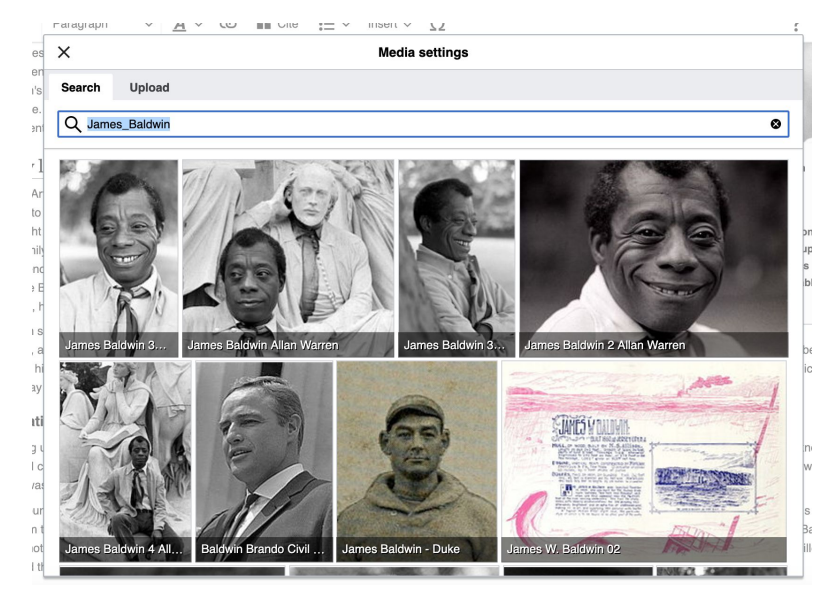

**● Search for image and select 'insert'. ● All images must exist in Wikimedia Commons prior to inclusion in Wikipedia**

## **'Publish Changes' When Ready**

#### $A \vee \emptyset$  **66** Cite  $:= \vee$  Insert  $\vee$  **O** agraph

mes of masculinity, sexuality, race, and class intertwine to create complex narratives that run parallel with some of the major political vards social change in mid-twentieth century America, such as the Civil Rights Movement and the Gay Liberation Movement. r characters are often, but not exclusively. African American, Gay and bisexual men also frequently feature as protagonists in his le characters often face internal and external obstacles in their search for societal and self-acceptance. Such dynamics are aldwin's second novel. Giovanni's Room, written in 1956, well before the Gay Liberation Movement.<sup>[3]</sup>

3aldwin was born on August 2, 1924. His mother, Emma Berdis Jones,<sup>[4]</sup> left his biological father because of his drug abuse.<sup>[5]</sup> She im where Baldwin was born in Harlem Hospital. In New York, his mother married a Baptist preacher. David Baldwin, with whom she ren, born between 1927 and 1943; her husband also had one son from a previous marriage who was nine years older than James.<sup>[6]</sup> poor and Baldwin's stepfather, whom in essays he referred to as his father, treated him more harshly than his other children. [4] His nbined with the persecution he endured in his stepfather's home resulted in Baldwin spending much of his time alone in libraries. By in had reached adolescence, he had discovered his passion for writing. His educators deemed him gifted, and in 1937, at the age of ite his first article, titled "Harlem-Then and Now", which was published in his school's magazine, The Douglass Pilot.<sup>[7]</sup>

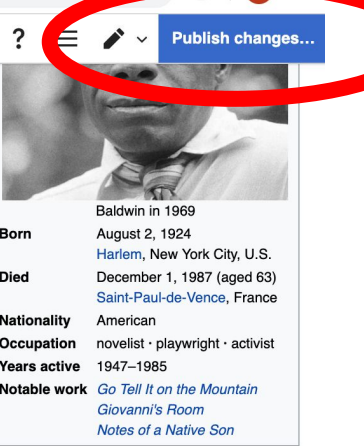

much time caring for his several younger brothers and sisters. At the age of 10, he was teased and abused by two New York police

**● To quickly abandon changes made to an article, select 'Read' (next to Edit/Edit Source) and your edits will not be saved.**

#### **Explore linked articles**

- **● Search hyperlinked articles for relevant information**
- **● 'Copy and Paste' is acceptable between WP articles as long as content is relevant**
	- **● Also a good way to find new sources**

## **Creating New Articles**

**Photo: University of Maryland iSchool Disability Justice Editing Workshop**

**Source: Wikimedia Commons**

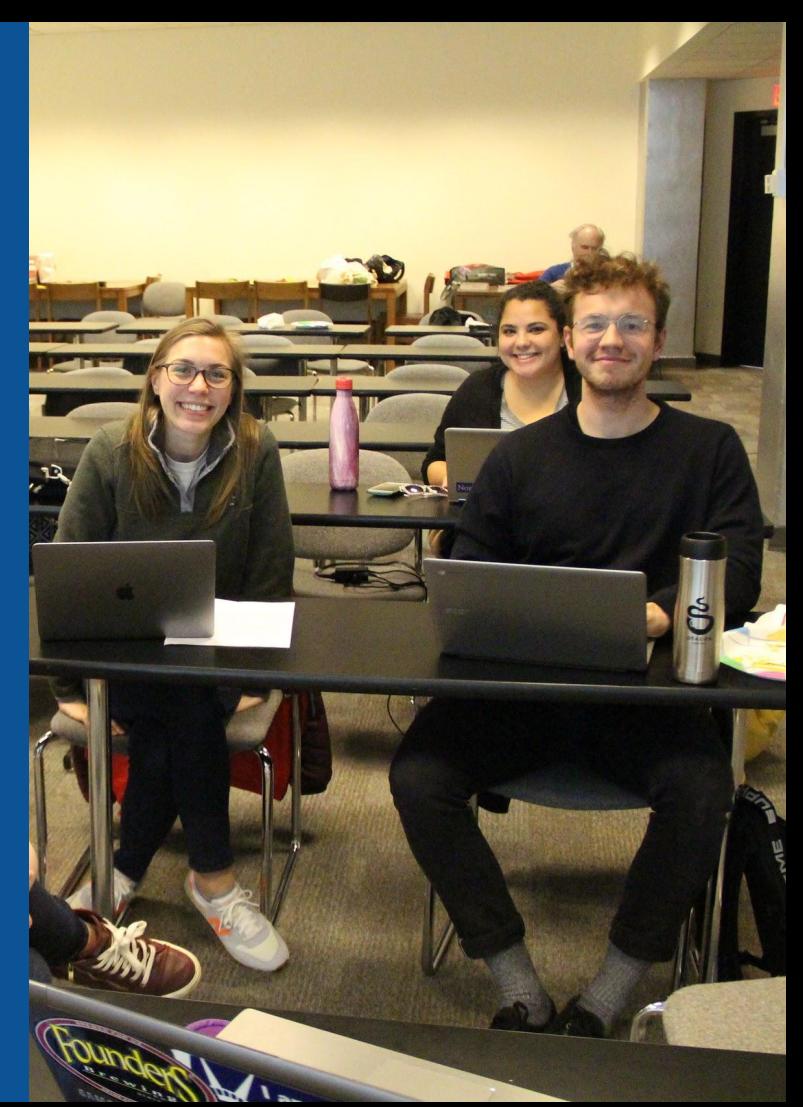

## **Create A New Article: Three Ways to Get Started**

## **1. Start a 'Draft' ● Enter Draft:Article title into WP search bar ● Click the red link to start the article**

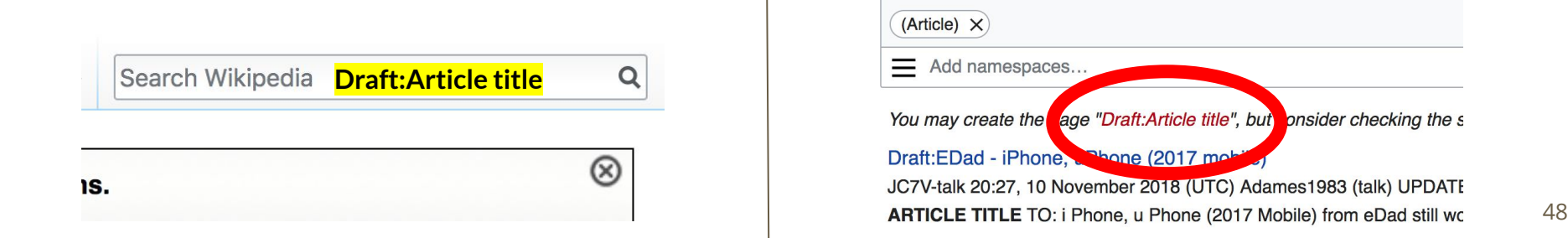

## **Draft cont.**

- **● Start writing and publish as you go**
- **● When happy with your draft, select 'More' then 'Move'**
- **● Select 'Article' in menu under New Title, remove 'Draft:' and move page**

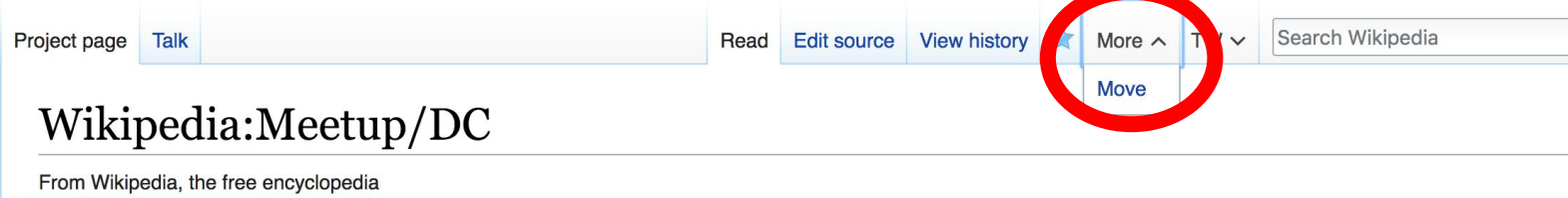

Wikinedia Meetur

# Or...

### **Start a Draft Article with Article Wizard**

**Use the Article Wizard (Wikipedia: Article Wizard)** 

#### **● Follow prompts ● Publish in draft form**

Wikipedia Article Wizard Welcome

Thank you for your interest in contributing to Wikipedia!

Before starting the process of creating an article, you can get the hang of things by first editing in your sandbox. It's a great way to practice your editing skills without affecting live articles.

If you need some help along the way, check out our editing guide.

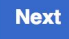

**Edit sandbox** 

## **Create A New Article cont.**

- **2. Start a 'Mainspace' article ● Enter Article title into WP search bar ● Click the red link to start the article**
	- **● Create**

#### **● Publish**

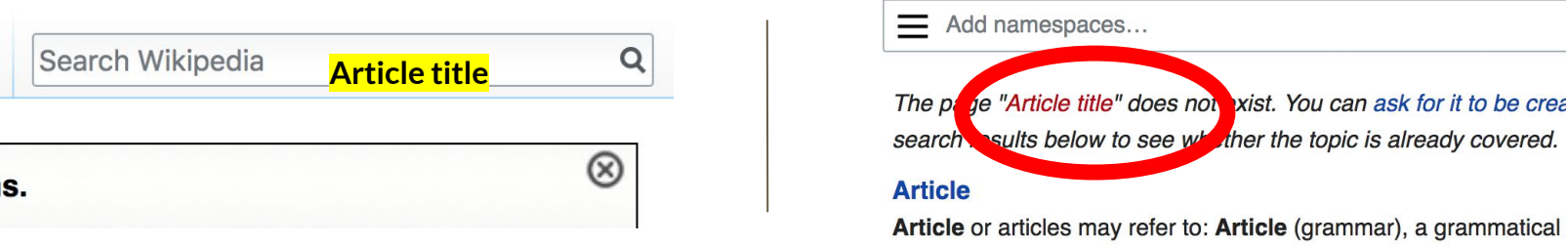

### **Create A New Article cont.**

## **3. Practice using your Sandbox**

- **● Select Sandbox**
- **● Select Edit or Edit Source**
- **● Create article or section**
- **● Copy/Paste Sandbox content into a draft of mainspace article**

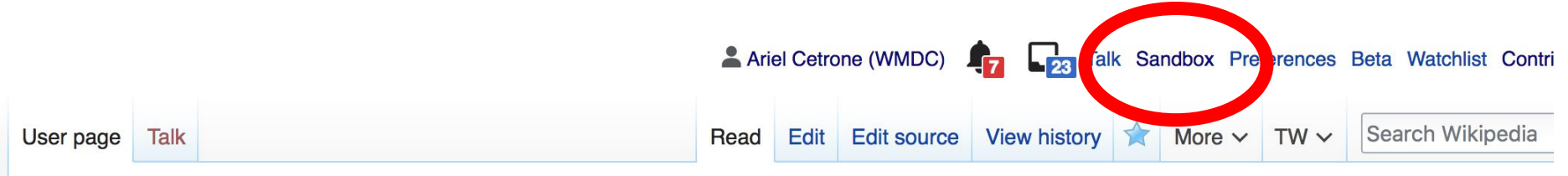

53

#### User:Ariel Cetrone (WMDC)/sandbox

# **Tips/Other Ways to Edit**

**Photo: National Rivers and Trails Wikipedia Editing Workshop Bureau of Land Management**

**Source: Wikimedia Commons**

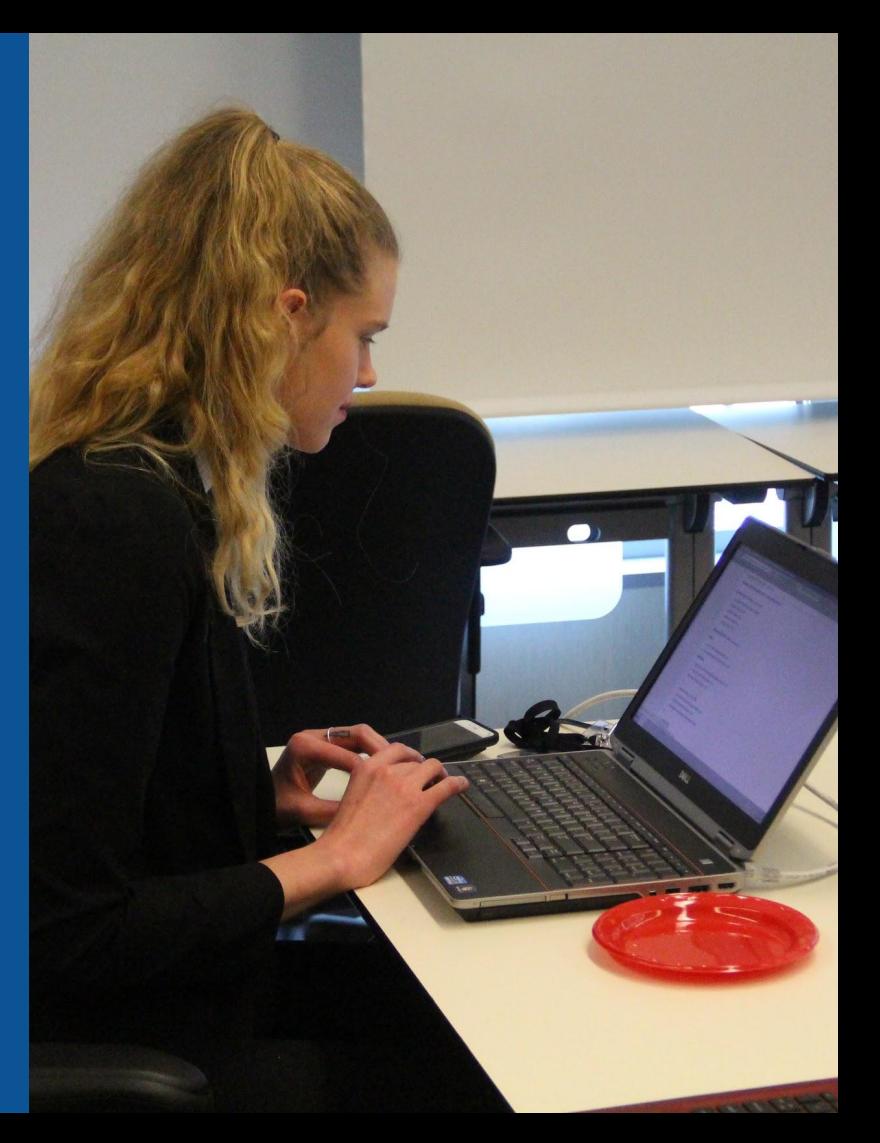

#### **Adding Categories**

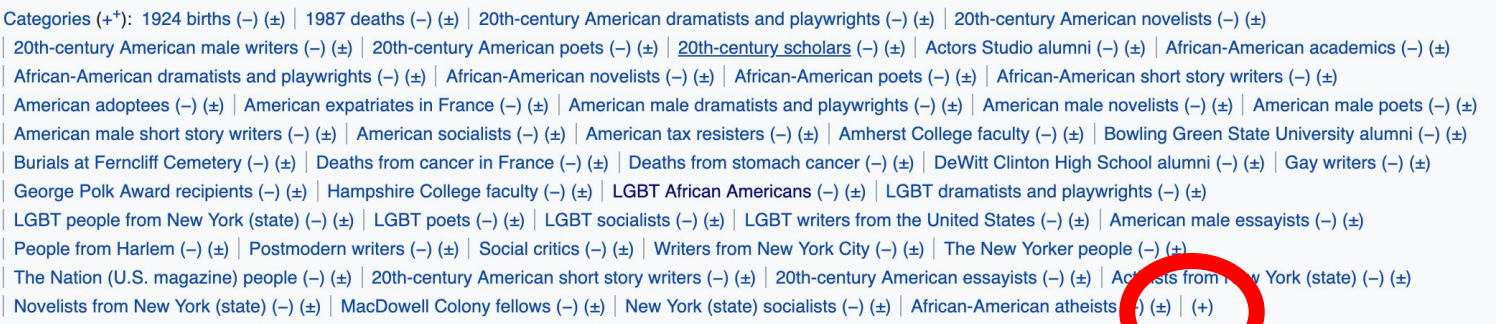

- **1. Leave Editing mode**
- **2. Select +**
- **3. Type the category name into the field, i.e. 20th-century American novelists . Only existing categories will appear in the list of options. You may create new categories.**
- **4. Select 'Apply Changes'**

#### **Redirects**

- **1. Identify target article 'A. Breeze Harper' 2. Create a new article. Name it the alias. 'Amie Breeze Harper'**
	- **3. To Redirect, select icon w/ three lines. 4. Select Page settings.**

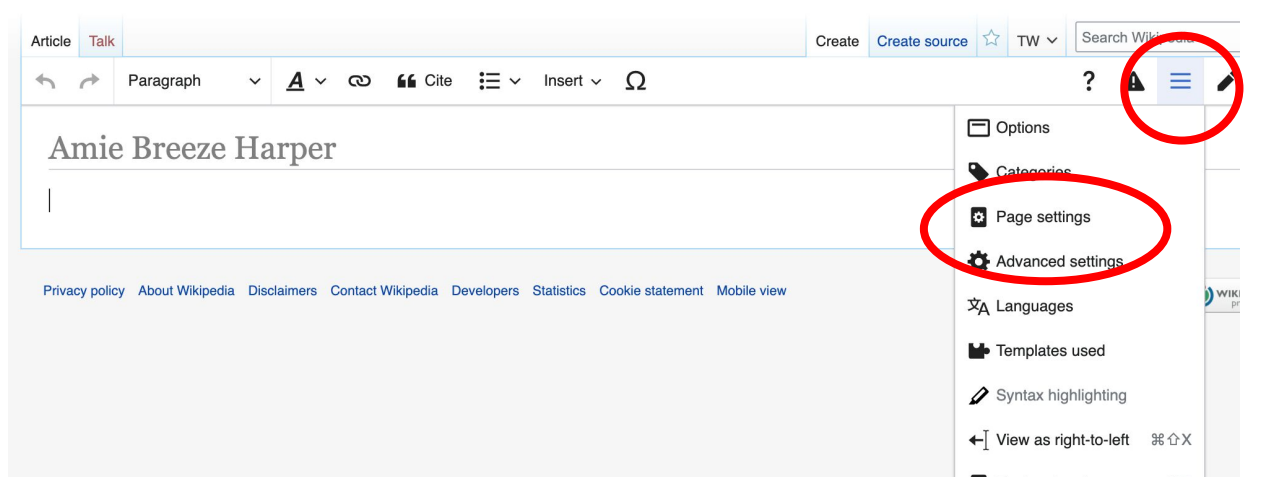

#### **Redirects cont.**

**5. Select 'Redirect page to'**

**6. Enter name of the target article (Ex. A. Breeze Harper) 7. Select Apply changes 8. Select 'Apply changes**

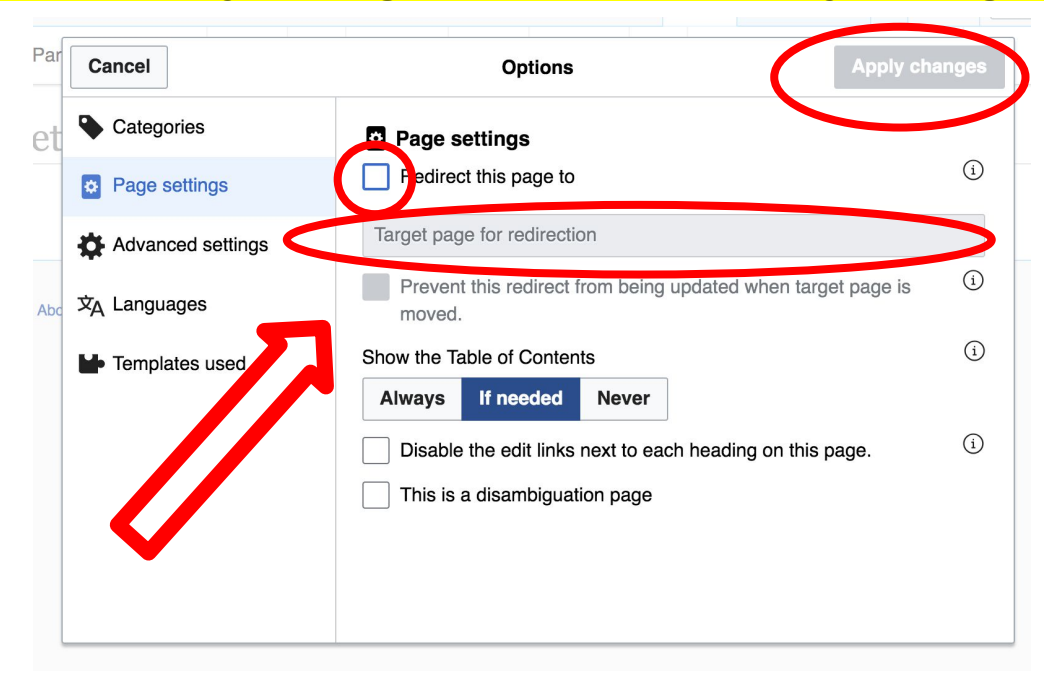

## **Uploading Photos to Wikicommons**

**Photo: Sumner School Archive Editing Workshop**

**Source: Wikimedia Commons**

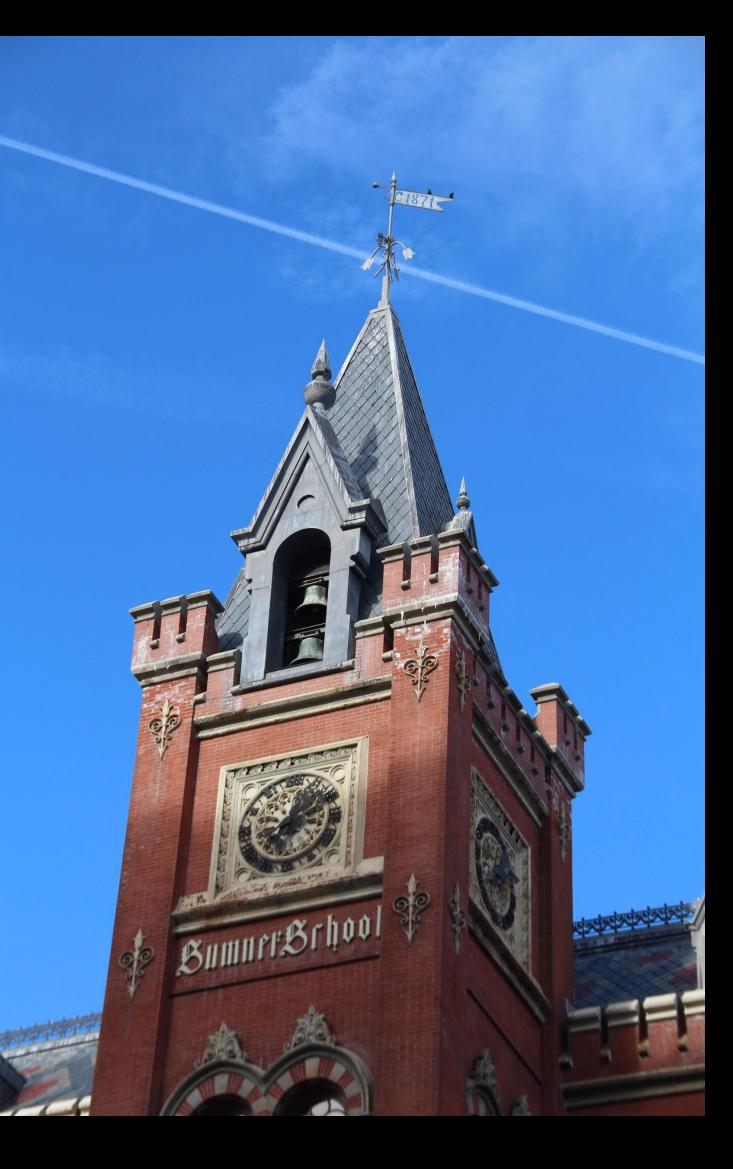

#### **Adding Photos 1. Go to commons.wikimedia.org 2. Select Upload**

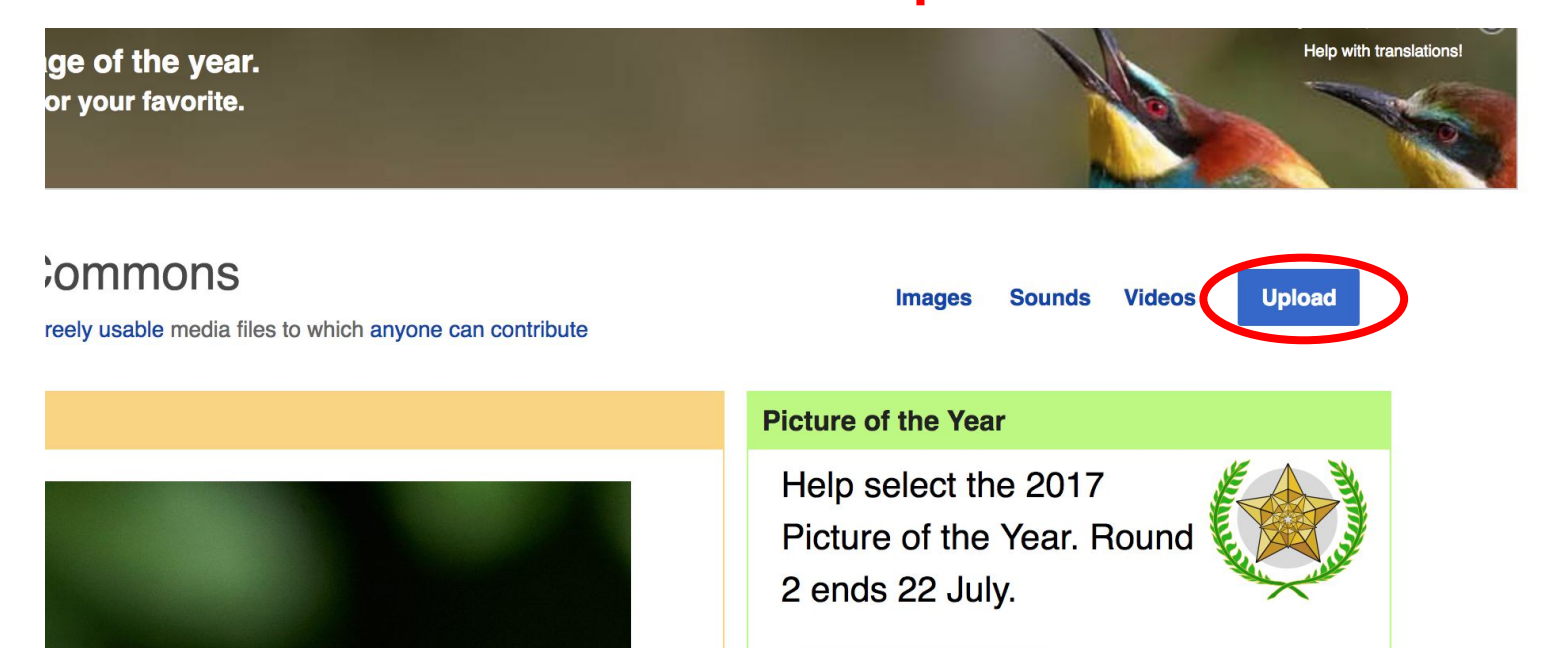

#### **Adding Photos**

#### **3. Select media files to share**

Special page **Upload Wizard** Leave feedback · Alternative upload methods · Back to the old form  $\bullet$ Please visit Commons: Help desk if you need to ask questions about uploading files. **Upload** Release rights Describe Learn **Select media files to share** 

**Back** 

### **Adding Photos** 4 Address copyright

#### **Upload Wizard**

Leave feedback · Alternative upload methods · Back to the old form Please visit Commons: Help desk if you need to ask questions about uploading files. Use Learn Upload **Release rights** Describe This site requires you to provide copyright information for this work, to make sure everyone can legally reuse it. **O** This file is my own work. I, Ariel Cetrone (WMDC) the copyright holder of this work, irrevocably grant anyone the right to use this work under the Creative Commons Attribution ShareAlike 4.0 license (legal code). (Anyone may use, share or remix this work, as long as they credit me and share any derivative work under this license.) Use a different license

◯ This file is not my own work.

**Back** 

#### **Adding Photos**

#### **4. Name and caption your photo, add category**

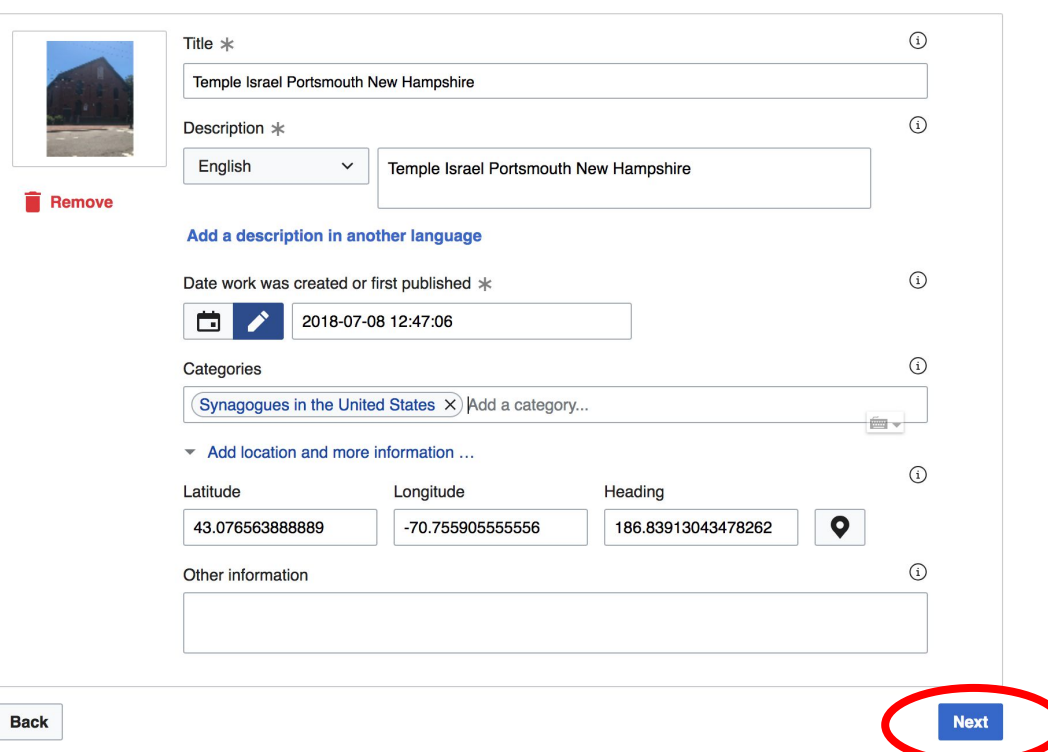